Carlos Alberto Wilches Bonilla

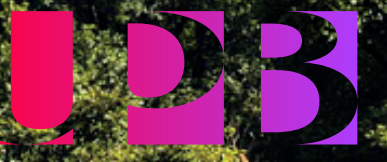

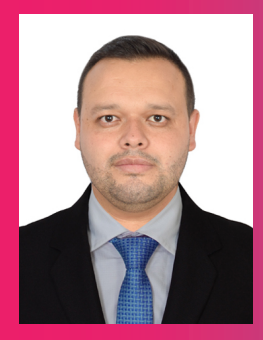

**Carlos Alberto Wilches Bonilla,** El Espino Boyacá, 1987

Especialista en Sistemas Integrados QHSE, Ingeniero Sanitario e Ingeniero Ambiental de la Universidad de Boyacá. Docente Asistente de la Universidad Pontificia Bolivariana, Escuela de Ingenierías y Arquitectura.

Libro. *Alternativas de Sostenibilidad Ambiental para comunidades en el departamento de Córdoba. Capitulo 6 Modelo de biodigestores para la producción porcina en la granja La Nueva Gloria*. Fecha 2020.

Artículo. Evaluación de la Calidad del Agua mediante el índice ICACOSU en la microcuenca los Pozos, Aquitania. Revista Ingenio Magno. Universidad Santo Tomas. Junio 15 de 2020.

Artículo. importancia de la gestión integral del recurso hídrico como instrumento de planificación para el saneamiento ambiental en Colombia. Revista Carta Ecológica de Colombia. Noviembre 17 de 2020.

Distinción Egresado Distinguido del Programa de Ingeniería Ambiental. Universidad de Boyacá. Fecha 23 de septiembre de 2022.

Grupo de Investigación en Calidad de Aguas y Modelación Hídrica y Ambiental – CAMHA. Grupo Categoría B – Minciencias.

Correo electrónico carlos.wilches@upb.edu.co

Carlos Alberto Wilches Bonilla

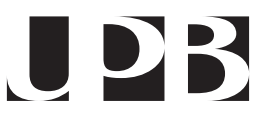

Trabajo Académico Universidad Pontificia Bolivariana 2024

Wilches Bonilla, Carlos Alberto

Guía de saneamiento y gestión ambiental. Ingeniería sanitaria y ambiental : Guía didáctica y ejercicios contaminación / Carlos Alberto Wilches Bonilla. -- Pereira : Universidad Pontificia Bolivariana 2024.

67 páginas. – (Colección Trabajos académicos).

e-ISBN: 978-958-722-917-2

1. Contaminación atmosférica 2. Impacto ambiental 3. Políticas ambientales 4. Dispersión de contaminantes 5. Educación ambiental 6. Gestión ambiental

CDD. 333.72

©Carlos Alberto Wilches Bonilla, 2023 Primera edición

Universidad Tecnológica de Pereira Vicerrectoría de Investigaciones, Innovación y Extensión Editorial Universidad Tecnológica de Pereira Pereira, Colombia

### **Coordinador editorial:**

Luis Miguel Vargas Valencia luismvargas@utp.edu.co Teléfono 313 7381 Edificio 9, Biblioteca Central "Jorge Roa Martínez" Cra. 27 No. 10-02 Los Álamos, Pereira, Colombia www.utp.edu.co

### **Montaje y producción:**

David Restrepo Suárez Universidad Tecnológica de Pereira

Pereira, Risaralda, Colombia.

# <span id="page-4-0"></span>**CONTENIDO**

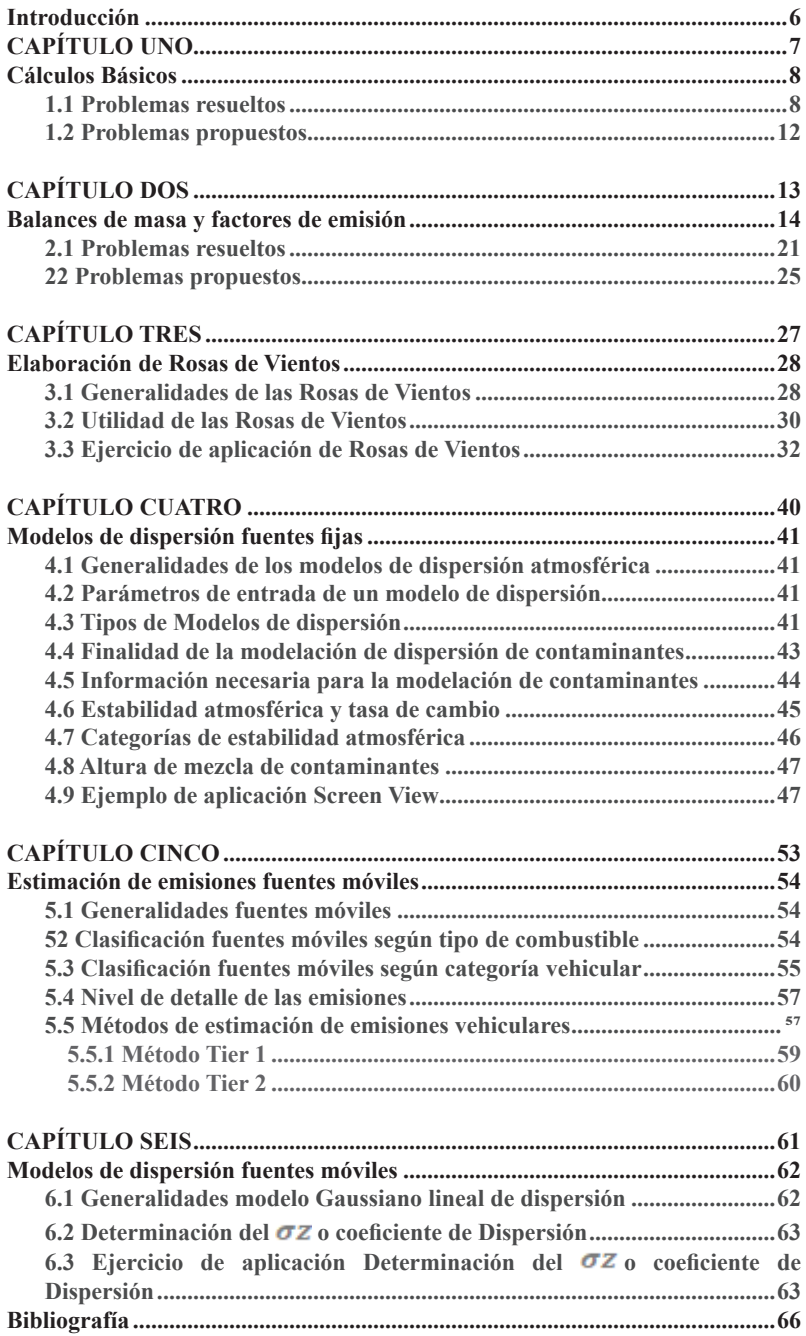

# **FIGURAS**

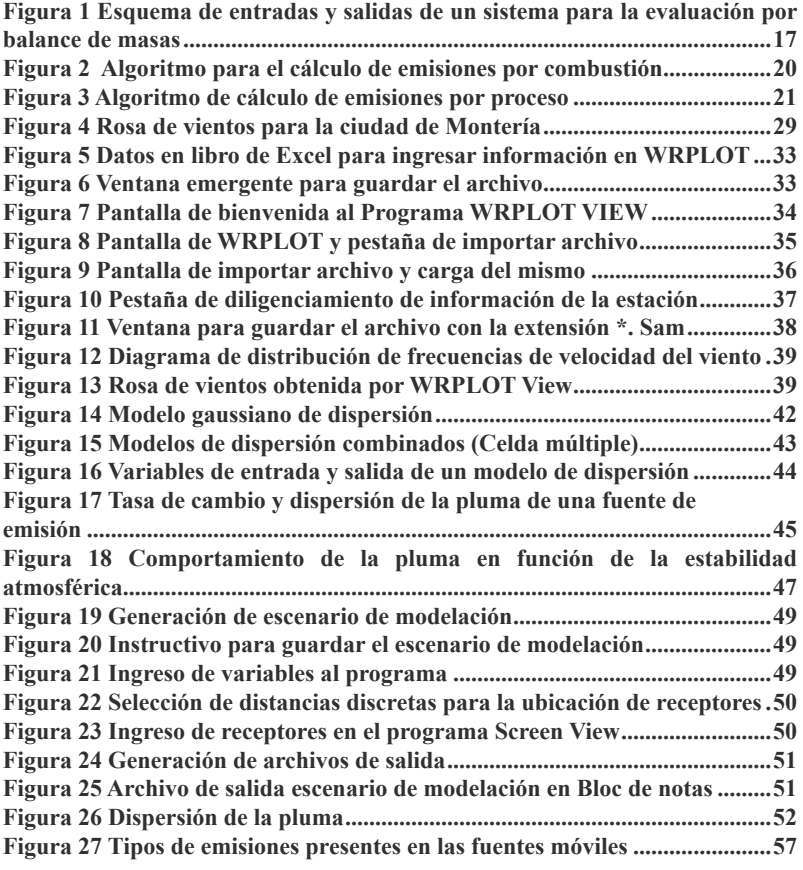

# **TABLAS**

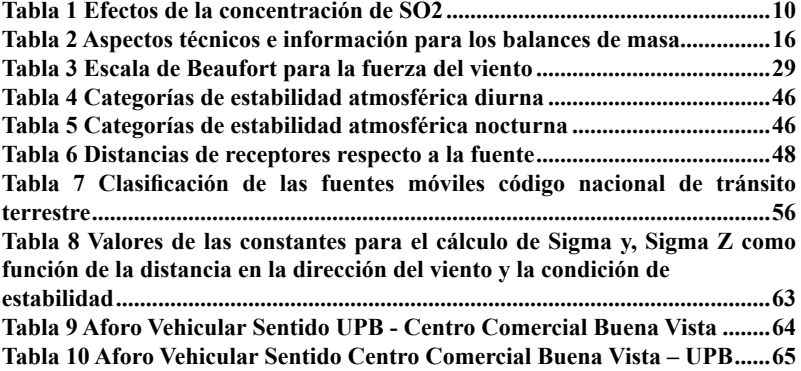

# **Introducción**

<span id="page-7-0"></span>El programa de Ingeniería Sanitaria y Ambiental de la Universidad Pontificia Bolivariana Seccional Montería; se ha dado en la tarea de elaborar un compendio de guías de trabajo y material docente para facilitar el proceso enseñanza–aprendizaje. Por lo anterior esta guía se convierte en un instrumento al servicio del estudiante de la asignatura de Contaminación atmosférica a través de la presentación de ejercicios de aplicación y tutoriales de los diferentes programas computacionales que se emplean en el curso en aras de generar destreza e interés en la materia, mejorando la comprensión y análisis de los fenómenos atmosféricos en la concentración de los contaminantes.

Para la Facultad de Ingeniería Sanitaria y Ambiental es un orgullo presentar ante la comunidad académica este material, por ser este un producto del esfuerzo y la experiencia del ejercicio docente durante varios años de la cátedra de Contaminación atmosférica esperando con este material contribuir a la formación de mejores ingenieros Sanitarios y Ambientales comprometidos con la valoración y ordenamiento del recurso aire.

# <span id="page-8-0"></span>**CAPÍTULO UNO**

# **Cálculos Básicos**

<span id="page-9-0"></span>Este capítulo tiene como objetivo recordar en el estudiante de Ingeniería Sanitaria y Ambiental algunos conceptos básicos tanto químicos como numéricos necesarios para abordar la transformación de unidades y el contenido de la asignatura; por tal razón se deben abordar Este capítulo tiene como objetivo recordar en el estudiante de Ingeniería Sanitaria y Ambiental algunos conceptos básicos tanto químicos como numéricos necesarios para abordar la transformación de unidades y el contenido de la asignatura; por tal razón se deben abordar ejercicios sobre cambio de unidades y concentración de contaminantes.

# **1.1. Problemas resueltos 1.1 Problemas resueltos**

- La concentración media de  $NO<sub>2</sub>$  en una estación de calidad del aire, que se encuentra ubicada a 14ºC y una presión del aire de 782 mm Hg, es de 980 ug/m<sup>3</sup> . Exprese dicha concentración en ppm, moles/Litro, y en moléculas/cm<sup>3</sup> ubicada a 14ºC y una presión del aire de 782 mm Hg, es de 980 ug/m<sup>3</sup> concentración en propios $\mathcal{L}$ 

Identificación de variables y datos para resolver el ejercicio

 $[NO_2] = 980 \frac{Ug}{m^3}$   $T = 14 \frac{Q}{L}$   $P = 782 \frac{mmHg}{R}$   $R = 0.082 \frac{Litros \frac{atm}{mol}Relvin}{mol \frac{Relvin}{R}}$ Número de Avogadro =  $6,023 \times 10^{23}$  moléculas [2] <sup>=</sup> <sup>980</sup> ⁄ <sup>3</sup> <sup>=</sup> <sup>14</sup> º <sup>=</sup> <sup>782</sup> <sup>=</sup> 0,082

 $[N] = 14 gr; [O<sub>2</sub>] = 16 gr \times 2 = 32 gr [NO<sub>2</sub>] = 46 gr$ En el caso de los contaminantes atmosféricos gaseosos, cuando la concentración se

En el caso de los contaminantes atmosféricos gaseosos, cuando la concentración se expresa en partes por millón (ppm), se trata de una relación volumen/Volumen, que puede expresarse de diferentes maneras según convenga.

 $\left[1 \; ppm \, v_{/V}\right] = \frac{1 cm^3}{10^6 cm^3} = \frac{1 cm^3}{1 m^3} = \frac{1 ml}{1 m^3} = \frac{1 ul}{1 L} = \frac{1 mm^3}{1 dm^3}$  $\begin{bmatrix} 1 & 1 & 1 & 1 & 1 \\ 1 & 1 & 1 & 1 & 1 \\ 1 & 1 & 1 & 1 & 1 \end{bmatrix}$   $\begin{bmatrix} 1 & 1 & 1 & 1 & 1 \\ 1 & 1 & 1 & 1 & 1 \\ 1 & 1 & 1 & 1 & 1 \end{bmatrix}$ 

 $_{\rm Volver}$  $_{\rm Volver}$  $_{\rm Volver}$   $\leq$ 

La conversión que se solicita implica por lo tanto transformar la masa de  $NO<sub>2</sub>$ en volúmenes de NO2, para lo cual se puede recurrir a la ecuación de los gases ideales:

$$
P \times V = n \times R \times T
$$

O lo que también se puede representar como:

$$
P \times V = \frac{m}{Mr} \times R \times T
$$

De acuerdo con los datos proporcionados en el enunciado la concentración de  $NO<sub>2</sub>$  es de 980 ug/m<sup>3</sup>, es decir que en un metro cúbico de aire hay una masa de 980 ug de NO<sub>2</sub>, masa que equivale a un volumen de:

$$
\frac{782 \text{ mmH}g}{760 \text{ mmH}g} \times V = \frac{980 \times 10^{-6}gr}{46 \text{ gr}} \times 0.082 \frac{L \cdot atm}{mol \cdot k} \times (14 + 273)
$$

$$
VNO_2 = 4.87 \times 10^{-4} L = 0.487 \text{ ml}
$$

Por lo tanto, hay  $0.487$  ml de NO<sub>2</sub> en cada m<sup>3</sup> de aire, es decir, la concentración de NO<sub>2</sub> es  $0,487 \text{ ml/m}^3 = 0,487 \text{ ppm}$ 

$$
[NO_2] = 0,487\ ppm
$$

La concentración molar se obtiene convirtiendo la masa de Dióxido de Nitrógeno en moles,

magnitudes relacionadas mediante la masa molecular relativa:

$$
\frac{980 \times 10^{-6} gr}{m^3} \times \frac{1 \, mol}{46 \, gr} \times \frac{1 \, m^3}{46 \, gr} = 2,13 \times 10^{-8} \, mol/
$$
\n
$$
[NO_2] = 2,13 \times 10^{-8} \, mol/
$$

Finalmente, a partir de la concentración molar, y teniendo en cuenta el número de Avogadro, se relaciona moles con número de moléculas.

 $V_{\text{olver}}$   $\left\langle \widehat{\Gamma} \right\rangle$ 

<span id="page-11-0"></span>
$$
\frac{2,13 \times 10^{-8} \text{ mol}/l}{l} \times \frac{6,023 \times 10^{23} \text{ molèculas}}{1 \text{ mol}}
$$

$$
\times \frac{1 \text{ l}}{10^{3} \text{ cm}^{3}} = 1,28 \times 10^{13} \text{ molèculas/m}^{3}
$$

$$
[NO_{2}] = 1,28 \times 10^{13} \text{ molèculas/m}^{3}
$$

- Al ser usted un profesional de Ingeniería Sanitaria y Ambiental es contratado para realizar reportes de efectos y salud pública de una estación de calidad del aire perteneciente al Sistema de Información de Calidad del Aire (SISAIRE) de acuerdo con las siguientes concentraciones de SO<sub>2:</sub>

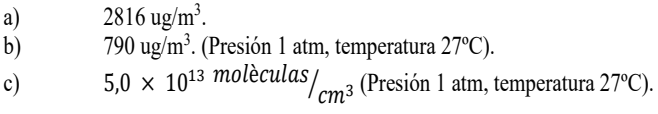

## **Tabla 1**

*Efectos de la concentración de SO2*

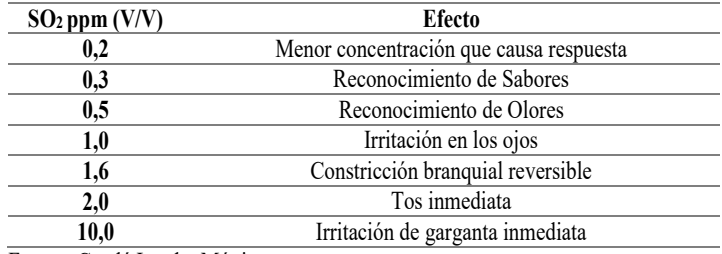

Fuente: Catalá Icardo, Mónica

Identificación de variables y datos para resolver el ejercicio

a) 2816 ug/m<sup>3</sup>.

$$
R = 0.082 \frac{Litros \text{ atm}}{mol \text{ Kelvin}}
$$

Número de Avogadro =  $6,023 \times 10^{23}$  moléculas

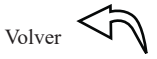

$$
[S] = 32,1 \text{ gr}; [O_2] = 16 \text{ gr} \times 2 = 32 \text{ gr } [SO_2] = 64,1 \text{ gr}
$$
\n
$$
P \times V = \frac{m}{Mr} \times R \times T
$$
\n
$$
1 \times V = \frac{2816 \times 10^{-4} \text{ gr}}{64,1 \text{ gr}} \times 0,082 \times 273
$$
\n
$$
V = 9,83 \times 10^{-4} l = 0,983 \frac{ml}{m^3} = 0,983 \text{ ppm}
$$

Con base a lo anterior y la información de la tabla 1 afectará al reconocimiento de sabores y olores y podría causar irritación ocular en personas sensibles.

b) 790 ug/m<sup>3</sup>. (Presión 1 atm, temperatura 27°C).

$$
P \times V = \frac{m}{Mr} \times R \times T
$$

$$
1 \times V = \frac{790 \times 10^{-6} gr}{64.1 gr} \times 0.082 \times (27 + 273)
$$
  

$$
VSO_2 = 3,303 \times 10^{-4} \frac{ml}{m^3} = 0,303 ppm
$$

De acuerdo con el valor obtenido de concentración y la tabla 1 se establece que afectará al reconocimiento de sabores.

c) 5,0 × 10<sup>13</sup> *moleculas*/<sub>cm<sup>3</sup></sub> (Presión 1 atm, temperatura 27°C).  
\n
$$
\frac{5,0 × 1013 molèculas}{cm3} × \frac{106 cm3}{1 m3} × \frac{1 mol}{6,023 × 1023 molèculas} = 8,30 × 10-3 mol/ms3
$$

A 25°c y 755 mmHg,  $8,30 \times 10^{-3}$  *mol* $\frac{1}{m^3}$  moles ocupan un volumen de:

$$
P \times V = \frac{m}{Mr} \times R \times T
$$

 $_{\rm Volver}$  $_{\rm Volver}$  $_{\rm Volver}$   $\bigotimes$ 

$$
\frac{755}{760} \times V = 8,30 \times 10^{-3} \, \text{mol} /_{\text{m}^3} \times 0,082 \times (25 + 273)
$$
\n
$$
VSO_2 = 2,04 \times 10^{-3} \, l = 2,04 \, \text{ml}
$$

<span id="page-13-0"></span> $2.2 \times m l$ sabores y olores, causando irritación ocular, constricción bronquial reversible y tos inmediata. La concentración de SO<sub>2</sub> de 2,04  $\frac{m_l}{m^3}$  = 2,04 ppm lo que afectará al reconocimiento de

**1.2. Problemas propuestos 1.2 Problemas propuestos**

1. Convertir una concentración de 2,04  $\times$  10<sup>14</sup>  $\frac{moveru}{cm^3}$  de CO a ppm y s moles litro, teniendo en cuenta una temperatura de 28ºC y la presión de 1,15 atm.  $3$  de Constantin $\alpha$ 

2. Expresar las siguientes concentraciones de contaminantes gaseosos en las unidades que se piden: unidades que se piden:

a) 400 ppm de CO, a 293 K y 101,3 Kpa a mg/m<sup>3</sup> CO.  $\mathcal{L}$   $\mathcal{L}$   $\mathcal{$ 

b)  $480 \text{ ug/m}^3 \text{ SO}_2$  a ppm medidos a  $15^{\circ} \text{C}$  y 720 mmHg.  $\zeta$  and condiciones normales  $\zeta$ 

c) 230 ppm de CO, medidos en condiciones normales a mg/m<sup>3</sup> CO.

d) 350 ppm de SO2, medidos en condiciones normales a mol/Litro SO<sup>2</sup>  $\overline{11}$  2,

e)  $300 \text{ mg/m}^3 \text{C}_6\text{H}_6$  a ppm.  $\frac{1}{2}$  180 ppm de No2 medidos en condiciones normales normales normales normales normales normales  $\frac{1}{2}$ 

f) 180 ppm de  $NO<sub>2</sub>$  medidos en condiciones normales a moléculas  $NO<sub>2</sub>/cm<sup>3</sup>$ .  $\frac{1}{2}$ 

g) 250 mg/m3 NO2 medidos a 293 K y 101, 3 Kpa a NO2

# <span id="page-14-0"></span>**CAPÍTULO DOS**

# Balances de masa y factores de emisión

### <span id="page-15-0"></span>**Balances de Masa**

-

Las emisiones de contaminantes al aire varían de una fuente a otra, por lo cual es necesario evaluar inicialmente la información disponible para la evaluación de emisiones atmosféricas. Esta información debe incluir las variables de diseño, operación y mantenimiento de los procesos y de los sistemas de control de emisiones. El balance de masas hace referencia a la cuantificación de emisiones por balance de materia y energía. En ocasiones, por las características del proceso industrial, es el único método para la cuantificación de emisiones que se puede emplear, por ejemplo, en las actividades industriales que manufacturan o emplean en sus procesos compuestos orgánicos volátiles, especialmente cuando las emisiones se producen de manera fugitiva, este procedimiento de evaluación se convierte en la primera alternativa para cuantificar la emisión de contaminantes.<sup>1</sup>

A través de la aplicación del método de balance de masas se representan las entradas y salidas de un sistema con el fin de estimar de manera indirecta la emisión de sustancias contaminantes a la atmósfera, es decir, las emisiones que se producen y pueden cuantificarse durante periodos de tiempo prolongados. El balance de masas es muy

<sup>1</sup> Instituto de hidrología Meteorología y Estudios Ambientales (IDEAM). Protocolo para el control y vigilancia de la contaminación atmosférica generada por fuentes fijas. Recuperado de http://www.ideam.gov.co/documents/51310/527666/Protocolo+fuentes+fijas.pdf/65780586-e70d-434a-9da7- 264d3649b2ba

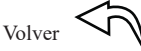

utilizado en situaciones donde se presentan reacciones químicas, siendo apropiados en situaciones donde se pierde determinada cantidad de material por liberación a la atmósfera.<sup>2</sup>

Para la determinación de emisiones contaminantes por medio de balance de masas, adicional a lo definido en el presente protocolo, se debe tener en cuenta lo establecido por la Agencia de Protección Ambiental de los Estados Unidos US-EPA, mientras que el Ministerio de Ambiente Vivienda y Desarrollo Territorial adopta el Manual de Inventario de Fuentes Puntuales del Protocolo Nacional para el Inventario de Emisiones.

A continuación, se presenta la tabla 2 la cual contiene la información necesaria para evaluar emisiones por el método de balance de masas.

-

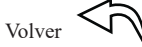

<sup>2</sup> Instituto de hidrología Meteorología y Estudios Ambientales (IDEAM). Protocolo para el control y vigilancia de la contaminación atmosférica generada por fuentes fijas. Recuperado de http://www.ideam.gov.co/documents/51310/527666/Protocolo+fuentes+fijas.pdf/65780586-e70d-434a-9da7- 264d3649b2ba

# <span id="page-17-0"></span>**Tabla 2**

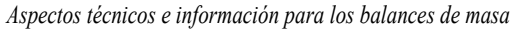

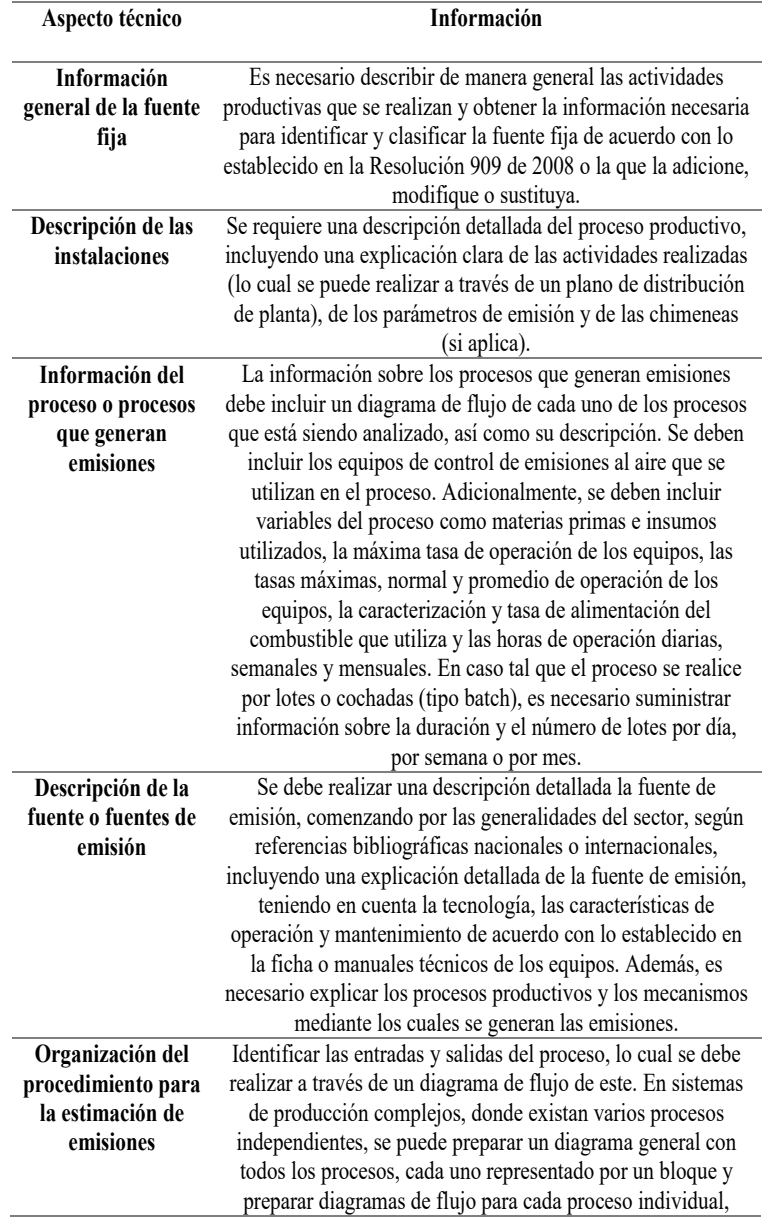

> indicando en detalle sus operaciones unitarias, procesos unitarios y los equipos utilizados en cada uno de ellos.

<span id="page-18-0"></span>Fuente: Adoptado IDEAM protocolo para el control y vigilancia de la contaminación atmosférica generada por fuentes fijas

Se deben indicar los puntos de entrada y salida del sistema donde se realice el balance,

como se muestra en la Figura 1.

### **Figura 1**

*Esquema de entradas y salidas de un sistema para la evaluación por balance de masas*

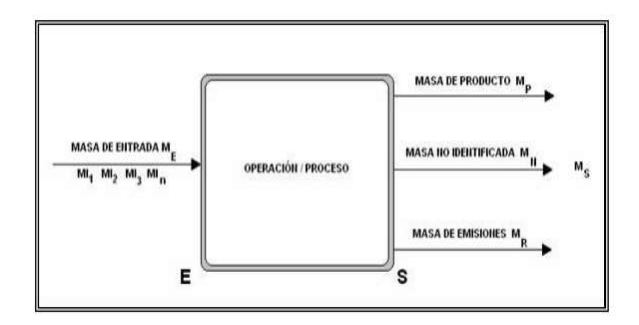

Fuente: IDEAM protocolo para el control y vigilancia de la contaminación atmosférica generada por fuentes fijas

Donde:

 $ME = M11 + M12 + M13 + M1N MS = MP + MR + MN$  $ME = MS$  $M = Masa$  $E = Entrada$  $S =$ Salida  $I = Insumo$ 

 $MP = Producto$ 

MR = Residuo / Emisiones / Vertimiento

MN = No identificado

MS = Salida total del proceso

### **Factores de Emisión**

Un factor de emisión es una relación entre la cantidad de contaminante emitido a la atmósfera con una unidad de actividad asociada a dicha emisión, como por ejemplo la cantidad de material procesado o la cantidad de combustible usado. En este caso la emisión se obtiene multiplicando el factor de emisión dado por la cantidad de material o combustible procesado:<sup>3</sup>

$$
E = A X F
$$

Donde:

 $E =$ Estimado de emisión para la fuente (a nivel de proceso)

 $A =$  Nivel de actividad (por ejemplo, material producido)

 $F = Factor$  de emisiones controladas (por ejemplo, Kg de contaminantes emitidos/t de material procesado)

Si el factor de emisión fue desarrollado sin considerar la operación de un equipo de control, entonces se incorpora el término de efectividad del sistema de control (1-ER/100); por lo tanto, la ecuación queda así:<sup>4</sup>

$$
E = A \times F \times (1 - ER/100)
$$

Donde:

-

<sup>3</sup> Adaptado y complementado del Manual Del Programa De Inventarios De Emisiones De México. Volumen IV-Fuentes puntuales

<sup>4</sup> Ministerio de Ambiente, Vivienda y Desarrollo Territorial. Manual de inventario de fuentes puntuales

 $E =$  Estimado de emisión para la fuente (a nivel de proceso)

 $A =$  Nivel de actividad (por ejemplo, material producido)

 $F = Factor$  de emisiones no controladas (por ejemplo, lb de contaminantes emitidas/t de material procesado).

ER = Eficiencia general en la reducción de emisiones totales, expresada en porcentaje, que es igual a la eficiencia del equipo de captura, multiplicada por la eficiencia del equipo de control.

Si no hay un equipo de control, entonces, ER =0. La EPA realizó una recopilación de factores de emisión para contaminantes criterio denominada AP-42.

En Colombia también se han realizado estudios que suministran algunos factores de emisión. Los factores de emisión de la EPA están clasificados en A, B, C, D, E – "A" se considera el más confiable para un tipo dado de fuente - probablemente se basa en mediciones en la fuente; y "E" es considerado el de más baja precisión y está dado por la falta de análisis a un número significativo de fuentes con esas características.

### **Cálculo de emisiones por combustión**

La información para estimar las emisiones por combustión de una industria en particular consiste en determinar la capacidad del equipo de combustión, el consumo y tipo de combustible utilizado, sistema de control de emisiones y horarios de operación. Para los equipos de control, se analiza lo siguiente: si el equipo se encuentra relacionado al punto de generación del contaminante, el tipo de equipo, contaminante que controla y eficiencia del equipo.

El siguiente algoritmo resume la metodología a seguir:

## <span id="page-21-0"></span>**Figura 2**

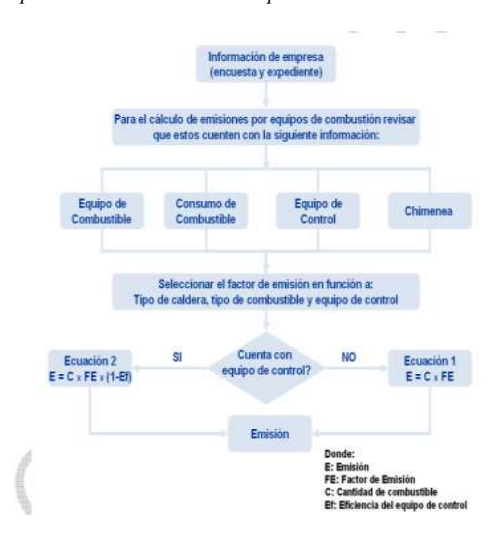

*Algoritmo para el cálculo de emisiones por combustión*

Fuente: Ministerio de Ambiente, Vivienda y Desarrollo Territorial. Manual de inventario de fuentes puntuales.

### **Cálculo de emisiones por proceso**

Se debe analizar cada equipo u operación para cada etapa del proceso e identificar los factores de emisión adecuados por medio de una revisión de la información proporcionada por la empresa y el tipo de actividad de la misma También si cuenta con equipos de control, y en este caso tener información de su grado de eficiencia.

La figura 3 nos ilustra la metodología a seguir. Para un mejor entendimiento de los cálculos que se deben realizar, más adelante se presentan algunos ejemplos representativos de diferentes procesos.

# <span id="page-22-0"></span>**Figura 3 Figura 3**

*Algoritmo de cálculo de emisiones por proceso Algoritmo de cálculo de emisiones por proceso*

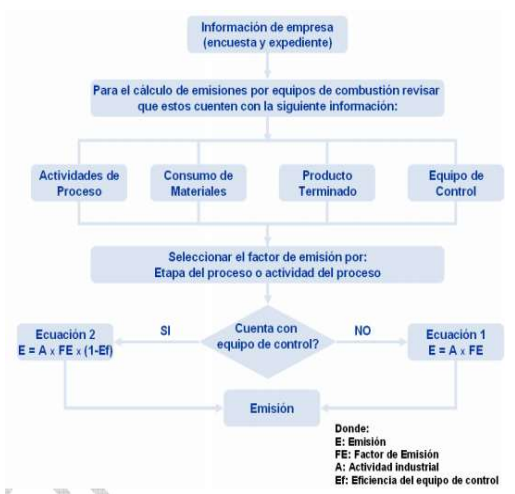

Fuente: Ministerio de Ambiente, Vivienda y Desarrollo Territorial. Manual de inventario de Fuente: Ministerio de Ambiente, Vivienda y Desarrollo Territorial. Manual de inventario de fuentes puntuales. fuentes puntuales.

# **2.1. Problemas resueltos 2.1 Problemas resueltos**

Una central eléctrica quema 3800 ton/día de carbón para la producción de energía eléctrica. Una central eléctrica quema 3800 ton/día de carbón para la producción de energía eléctrica.

Si el carbón empleado contiene 1,2% de Azufre, calcular: Si el carbón empleado contiene 1,2% de Azufre, calcular:

- a) La cantidad de  $SO<sub>2</sub>$  (en toneladas) emitida a la atmósfera en un año.
- b) La cantidad de SO2 (en toneladas) emitida a la atmósfera en un año, si la central dispone b) La cantidad de SO2 (en toneladas) emitida a la atmósfera en un año, si la central dispone de un sistema de depuración que permite reducir en un 78% las emisiones de SO2. de un sistema de depuración que permite reducir en un 78% las emisiones de SO2.
- c) Las emisiones de SO<sub>2</sub> una vez depurado, expresada en ppm y en mg/m<sup>3</sup>, si el volumen de gases emitidos es de  $3.7 \times 10^7$  m<sup>3</sup>/día.

# **Datos:**

La Información disponible para resolver el problema es la siguiente:

$$
Consumo_{carbon} = 3800 \frac{T \cdot m}{d \cdot a}
$$
\n
$$
% SO_2 = 1,2 % t = 1 año
$$
\n
$$
Eficiencia_{depara} = 78 % R = 0,082 \frac{L \cdot atm}{mol \cdot K}
$$
\n
$$
S = 32,1 \text{ gr } O = 16 \text{ gr } SO_2 = 64,1 \text{ gr}
$$

a) A partir del consumo de carbón en la central y la composición del mismo se determina la cantidad de Azufre que anualmente se genera:

$$
3800 \text{ Ton}/_{d\hat{I}a} \times 365 \text{ dias} \times \frac{1,2 \text{ Ton } S}{100 \text{ Ton}_{\text{Carbòn}}} = 1,664 \times 10^4 \text{ Ton } S
$$

Esta masa de Azufre equivale a las siguientes moles de Azufre, calculados considerando la masa atómica relativa del mismo:

$$
1,664 \times 10^4 \text{ Ton } S \times \frac{10^6 \text{gr } S}{100 \text{ Ton}_S} \times \frac{1,0 \text{ mol } S}{32,1 \text{ g}_s} = 5,1814 \times 10^8 \text{ mol}_S
$$

Todo el azufre es emitido, a la atmósfera en forma de dióxido de azufre, generándose por cada mol de azufre una mol de SO2.

$$
nS = nSO_2 = 5,1814 \times 10^8 \, moles
$$

$$
5,1814 \times 10^8 \, moles_{S02} \times \frac{64,1 \, g_{S02}}{1 \, mol_{S02}} \times \frac{1 \, t_{S02}}{10^6 \, g_{S02}} = 3,32 \times 10^4 \, \frac{T \, om_{S02}}{a\, \text{no}}
$$

b) A partir de la cantidad de SO2 generada anualmente y determinada en el apartado anterior, se determina la cantidad que es retenida por el sistema de depuración. La eficiencia del sistema de depuración puede definirse como:

 $V_{\text{olver}}$ 

$$
Eficiencia_{Depuración} = \frac{m_{retenida}}{m_{generala}} \times 100\%
$$
\n
$$
78 = \frac{m_{retenida}}{3,32 \times 10^4} \frac{70n_{502}}{7000} \times 100\%
$$
\n
$$
m_{retenida} = 2,59 \times 10^4 \frac{70n_{502}}{700}
$$

En primer lugar, a partir de la masa de  $SO<sub>2</sub>$ emitida en el apartado b) y del volumen de gases emitidos diariamente, se determina la cantidad de SO<sub>2</sub> emitida por cada metro cúbico de gases generados:

$$
\frac{7.3 \times 10^3 \, t_{SO2}}{a\tilde{n}o} \times \frac{1 \, a\tilde{n}o}{365 \, d\tilde{n}s} \times \frac{1 \, d\tilde{n}a}{3.7 \times 10^7 \, m^3} \times \frac{10^9 mg}{1 \, t} = 540.5 \, \frac{mg}{m^3}
$$

Para determinar la concentración de SO2 en ppm, se ha de transformar la masa de SO<sub>2</sub> a volumen, ya que como se ha indicado en el caso de gases al hablar de ppm se trata de una relación volumen/volumen. Este cálculo se realizará con la ayuda de la ecuación de los gases ideales teniendo en cuenta que el volumen está referido a condiciones normales (1 atm; 0ºC), o de modo más sencillo, recordando que una mol de cualquier gas en condiciones normales ocupa 22,4 L.

$$
540.5 \frac{mg}{m^3} \times \frac{1 g}{10^3 mg} \times \frac{1 mol_{SO2}}{64.1 g_{SO2}} \times \frac{22.4 l}{1 mol} \times \frac{10^3 ml}{1 l} = 188.9 \frac{ml}{m^3}
$$

$$
[SO_2] = 540.5 \frac{mg}{m^3} = 188.9 \, ppm
$$

Una estufa averiada emite 23,42 l de gases cada minuto, con un contenido de monóxido de carbono de 2,24 mg/l. Considerando que la emisión de CO es constante e independiente de la concentración de Oxígeno, determinar cuál será la concentración de CO en la habitación al cabo

 $_{\rm Volver}$  $_{\rm Volver}$  $_{\rm Volver}$   $\left\langle \bigcap \right\rangle$ 

de 10 horas, expresada en mg/m<sup>3</sup> y en ppm, sabiendo que la habitación tiene una altura de 2,4 m, por 3,2 m de ancho y 4,7 m de largo, y se encuentra a 29ºC y 752 mmHg.

### **Datos:**

La información disponible para resolver el problema es la siguiente:

$$
Q = 23.42 \frac{l}{min} \qquad [CO] = 2.24 \frac{mg}{l} \qquad t = 10 h
$$

Dimensiones = 2,4 m  $\times$  3,2 m  $\times$  4,7 m T = 29<sup>o</sup>C P = 752 mmHg

$$
R = 0.082 \frac{L \text{ atm}}{\text{mol K}} \qquad C = 12 \text{ gr} \quad 0 = 16 \text{ gr} \quad CO = 28 \text{ gr}
$$

Teniendo en cuenta el caudal de emisión de los gases, y la concentración de CO en los mismos, se puede calcular la masa de CO emitida en un periodo de 10 horas:

$$
10 h \times \frac{60 min}{1 h} \times \frac{23,42 l_{gas}}{1 min} \times \frac{2,24 m g_{CO}}{1 l_{gas}} = 31476,5 mg CO
$$

Las dimensiones de la habitación, el volumen ocupado por el gas es:

$$
V = 2.4 \times 3.2 \times 4.7 = 36,096 \, m^3
$$

Por tanto, la concentración de CO en la habitación será:

$$
[CO] = \frac{31476,5 \, mg}{36,096 \, m^3} = 872,0 \, \frac{mg}{m^3}
$$

Para hacer la transformación de dicha concentración en ppm, teniendo en cuenta la temperatura y presión de la habitación se transforma la masa de CO en volumen:

$$
P \times V = \frac{m}{Mr} \times R \times T
$$

$$
\frac{752}{760} \times V = \frac{872 \times 10^{-3}}{28} \times 0.082 \times (29 + 273)
$$

$$
V_{CO} = 0.7794 \ l = 779.4 \ ml
$$

 $_{\rm Volver}$  $_{\rm Volver}$  $_{\rm Volver}$   $\leq$ 

<span id="page-26-0"></span>Volumen de CO que se encuentra en un m<sup>3</sup> de aire, lo que corresponde a una concentración de 779,4 ml/m<sup>3</sup> de 779,4 ml/m<sup>3</sup>

$$
[CO] = 779.4\ ppm
$$

### **2.2. Problemas propuestos 22 Problemas propuestos 2.2. Problemas propuestos**

- 1. Calcular las emisiones anuales de NOX de una caldera sin sistema de control en una 1. Calcular las emisiones anuales de NOX de una caldera sin sistema de control en una planta termoeléctrica (consumo de calor>100 millones de BTU/h) que quema gas planta termoeléctrica (consumo de calor>100 millones de BTU/h) que quema gas natural. El consumo anual de gas natural es de 40 millones de metros cúbicos. Tenga en natural. El consumo anual de gas natural es de 40 millones de metros cúbicos. Tenga en cuenta que el Factor de emisión es  $8800 \text{ Kg}/10^6 \text{ m}^3$ .
- 2. En la ladrillera "Arcillas &Arcillas" el proceso de fabricación comienza con la extracción 2. En la ladrillera "Arcillas &Arcillas" el proceso de fabricación comienza con la extracción de la materia prima (arcilla) la cual es apilada a la intemperie dentro de la planta y de la materia prima (arcilla) la cual es apilada a la intemperie dentro de la planta y mensualmente se apilan aproximadamente 3300 toneladas. Esta arcilla es llevada por mensualmente se apilan aproximadamente 3300 toneladas. Esta arcilla es llevada por medio de maquinaria pesada a la tolva dosificadora a fin de iniciar la etapa de molienda medio de maquinaria pesada a la tolva dosificadora a fin de iniciar la etapa de molienda en seco. Una vez lograda la granulometría requerida se inicia con la etapa de conformado en seco. Una vez lograda la granulometría requerida se inicia con la etapa de conformado del ladrillo, para luego ser 35 almacenados bajo techo, a fin de iniciar con el secado, en del ladrillo, para luego ser 35 almacenados bajo techo, a fin de iniciar con el secado, en el cual se retira el exceso de humedad por medio de la temperatura ambiente. Por último, el cual se retira el exceso de humedad por medio de la temperatura ambiente. Por último, se realiza el proceso de cocción en un horno tipo Hoffman, cuyo principio de operación se realiza el proceso de cocción en un horno tipo Hoffman, cuyo principio de operación es el desplazamiento de fuego a lo largo de su trayectoria. Se usa como combustible es el desplazamiento de fuego a lo largo de su trayectoria. Se usa como combustible carbón mineral pulverizado (2 t/día). La producción mensual en la Ladrillera Arcillas carbón mineral pulverizado (2 t/día). La producción mensual en la Ladrillera Arcillas &Arcillas es de 2800 toneladas, lo que equivale a una producción promedio de 330000 &Arcillas es de 2800 toneladas, lo que equivale a una producción promedio de 330000 ladrillos. Calcular las emisiones de PST, NOX y  $SO<sub>2</sub>$  generadas en los diferentes procesos de la planta. procesos de la planta.
- 3. En la cristalería "CRISOR" se produce vidrio para botellas, con una producción de 7000 t/mes. En la etapa de fundido se utiliza un horno de fusión con depurador Venturi, el cual tiene una eficiencia de remoción del 90%. Se usa como combustible carbón a razón de 10 t/día y la frecuencia de trabajo es de 24 h/día y 7 días a la semana.
- 4. La empresa Cal-mía se dedica a la producción de cal viva. Se utiliza como combustible 8 t/h de carbón y se tiene el resultado de un muestreo isocinético realizado que reporta como emisión de PST 30.04 Kg/h. A la etapa de horneado se alimentan 0.8 t/h de CaCO3.
- 5. CEMPRO S.A. productora de cemento, reporta que produce 260 t/día de Clinker. Uno de sus procesos se lleva a cabo en un horno seco que utiliza como equipo de control un filtro de mangas. Calcule la emisión de PM<sub>10</sub>.

# <span id="page-28-0"></span>**CAPÍTULO TRES**

# Elaboración de Rosas de Vientos

# <span id="page-29-0"></span>**3.1 Generalidades de las Rosas de Vientos**

Por definición, el viento es el movimiento natural del aire. Se determina por la dirección o Medición, procesamiento de la información y red de estaciones que miden el viento en Colombia punto del horizonte desde donde sopla, y por su velocidad, de la cual depende su mayor o menor fuerza. Si bien el viento es una cantidad vectorial y se puede considerar una variable primaria por naturaleza, por lo general la velocidad (la magnitud del vector) y la dirección (orientación del vector) se tratan frecuentemente como variables independientes.<sup>5</sup>

La velocidad del viento determina el desplazamiento del aire en un tiempo determinado. mientras que, por lo general, la dirección del viento se define como la orientación del vector del viento en la horizontal expresada en grados, contados a partir del norte geográfico, en el sentido de las manecillas del reloj.

Para propósitos meteorológicos, la dirección del viento se define como la dirección desde la cual sopla el viento. Por ejemplo, un viento del oeste sopla del oeste, 270º a partir del norte; un viento del norte sopla desde una dirección de 360º. Las distintas direcciones del viento están referidas a la rosa de los vientos que señala los puntos cardinales y pueden presentarse en 4, 8, 12 y 16 rumbos. 6

-

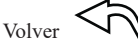

<sup>&</sup>lt;sup>5</sup>Monitoreo Monitoreo de la dirección y velocidad del viento. Recuperado de http://documentacion.ideam.gov.co/openbiblio/bvirtual/019813/Anexo2.pdf <sup>6</sup> Monitoreo de la dirección y velocidad del viento. Recuperado de http://documentacion.ideam.gov.co/openbiblio/bvirtual/019813/Anexo2.pdf

## <span id="page-30-0"></span>**Figura 4**

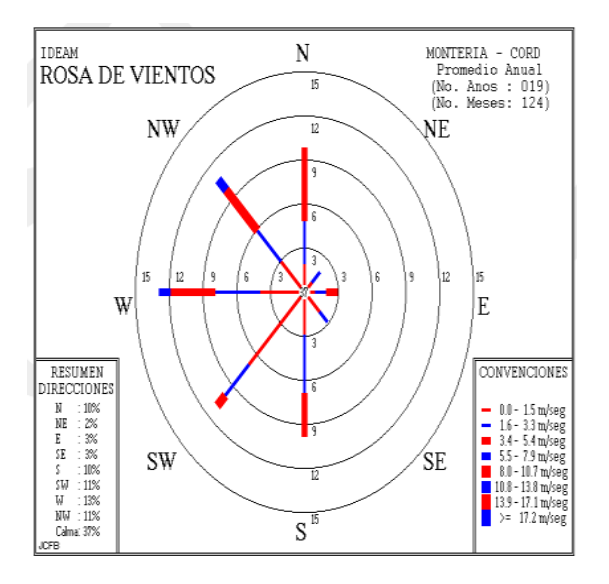

*Rosa de vientos para la ciudad de Montería*

Fuente: http://bart.ideam.gov.co/cliciu/rosas/viento.htm

A continuación, se presenta la Escala Beaufort para la fuerza del viento, con indicación de

las velocidades equivalentes en metros por segundo:

# **Tabla 3**

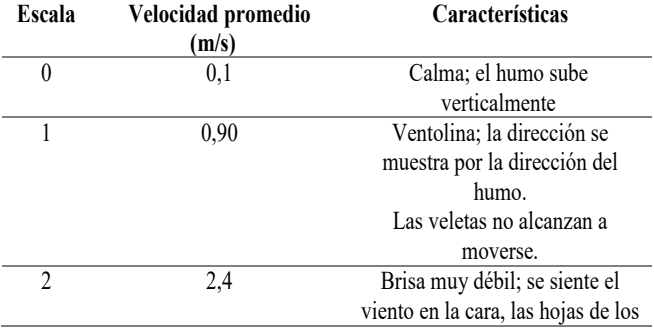

*Escala de Beaufort para la fuerza del viento*

<span id="page-31-0"></span>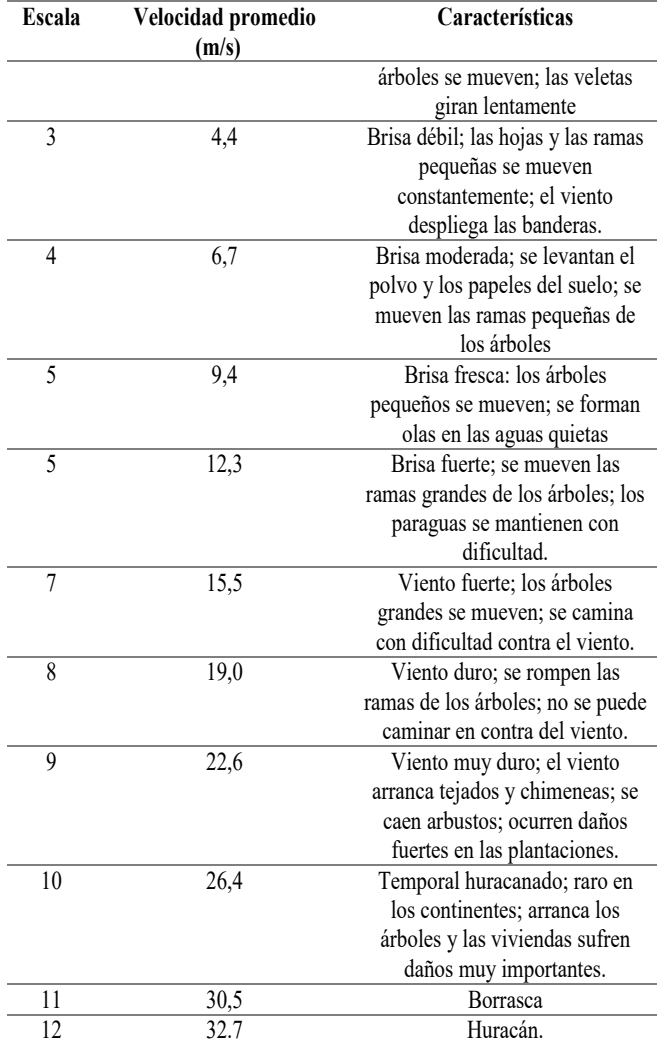

Fuente: http://bart.ideam.gov.co/cliciu/rosas/viento.htm ne. mp.//bar.neam.gov.co/cncia/103a3/vicno.nun

# **3.2. Utilidad de las Rosas de Vientos 3.2 Utilidad de las Rosas de Vientos**

# **Cálculo de altura de chimeneas**

La dirección predominante del viento se debe determinar con base en la información

suministrada por las rosas de vientos definidas por el Instituto de Hidrología, Meteorología y Estudios Ambientales - IDEAM. En los casos que se utilicen rosas de vientos que no hayan sido definidas por el IDEAM, únicamente se aceptarán rosas de vientos que estén soportadas como mínimo con un año de información de la zona. Cuando el mayor de los porcentajes de frecuencia corresponda a una condición de calma, este valor no se deberá considerar para determinar la dirección predominante del viento. En este caso, de deberá utilizar la información de las frecuencias en las demás direcciones. Cuando los mayores porcentajes de frecuencia de dirección tengan el mismo valor, el cálculo de la altura de la chimenea se deberá realizar con cada una de estas direcciones y será la que dé como mayor valor de altura del ducto, la que se utilice como dirección predominante. <sup>7</sup>

Así mismo en aquellos casos en los que una estructura nueva al calcular la altura de la chimenea mediante la aplicación de Buenas Prácticas de Ingeniería encuentre que es la única dentro de la región cercana, es decir que no tiene ningún tipo de obstáculo del terreno o estructura a 800 metros a la redonda, deberá utilizar la ecuación establecida para estructuras existentes.

### **Identificación de receptores para modelos de dispersión.**

Para el caso de la aplicación de modelos de dispersión, el término cercano se refiere a distancias de hasta ochocientos (800) metros, excepto cuando la altura de una condición del terreno a la distancia de 800 metros, medidos desde la fuente sea igual o superior al 40% de la altura de la chimenea, caso en el cual la región cercana se extenderá hasta una distancia de diez (10) veces la altura máxima de dicha condición (HT) o 3200 metros (2 millas) la que sea menor (Para determinar el área en la cual se debe aplicar el modelo de dispersión de los contaminantes, se debe medir la

-

<sup>7</sup> IDEAM protocolo para el control y vigilancia de la contaminación atmosférica generada por fuentes fijas

<span id="page-33-0"></span>altura característica del terreno a una distancia de 800 metros en dirección predominante del viento. altura característica del terreno a una distancia de 800 metros en dirección predominante del viento.

# **3.3. Ejercicio de aplicación de Rosas de Vientos 3.3. Ejercicio de aplicación de Rosas de Vientos 3.3 Ejercicio de aplicación de Rosas de Vientos**

Para poder realizar la actividad de generación de Rosas de Vientos es necesario contar con Para poder realizar la actividad de generación de Rosas de Vientos es necesario contar con los siguientes equipos y materiales: los siguientes equipos y materiales:

- Equipo de cómputo con programa WR PLOT VIEW.<sup>8</sup> Equipo de cómputo con programa WR PLOT VIEW.<sup>8</sup>
- Hoja de Excel archivo meteorológico de trabajo. Hoja de Excel archivo meteorológico de trabajo.

WRPLOT View es un programa computacional en cargado de representar la dirección y WRPLOT View es un programa computacional en cargado de representar la dirección y velocidad del viento el programa de rosa necesita como insumo de información los datos velocidad del viento el programa de rosa necesita como insumo de información los datos meteorológicos, para proporcionar rosas de viento visual parcelas, análisis de frecuencia y gráficos meteorológicos, para proporcionar rosas de viento visual parcelas, análisis de frecuencia y gráficos de color de rosa para varios formatos de datos meteorológicos. Una rosa de los vientos representa de color de rosa para varios formatos de datos meteorológicos. Una rosa de los vientos representa la frecuencia de ocurrencia de los vientos en cada uno de los sectores de la dirección del viento y la frecuencia de ocurrencia de los vientos en cada uno de los sectores de la dirección del viento y clases de velocidad del viento para una ubicación y un período de tiempo. clases de velocidad del viento para una ubicación y un período de tiempo.

# **Ingreso de datos al programa WR PLOT VIEW Ingreso de datos al programa WR PLOT VIEW**

-

En un libro de Excel la información a ingresar al programa debe estar distribuida de la En un libro de Excel la información a ingresar al programa debe estar distribuida de la siguiente manera. En la columna A el año el cual se está analizando, en la columna B el mes, en siguiente manera. En la columna A el año el cual se está analizando, en la columna B el mes, en la Columna C el día del mes que se quiere representar en la rosa de vientos cabe mencionar que la Columna C el día del mes que se quiere representar en la rosa de vientos cabe mencionar que este no va en día juliano, en la columna D debe ir la hora de manera militar es decir de 1 a 24 en este no va en día juliano, en la columna D debe ir la hora de manera militar es decir de 1 a 24 en la columna E el rumbo o ángulo de dirección y por último en la F la Velocidad del viento en la columna E el rumbo o ángulo de dirección y por último en la F la Velocidad del viento en metros por segundo (m/s) presentados en cada hora del día hasta llegar a la hora 24. metros por segundo (m/s) presentados en cada hora del día hasta llegar a la hora 24.

<sup>8</sup> Link de descarga del Software. Recuperado de https://www.weblakes.com/products/wrplot/index.html <sup>8</sup> Link de descarga del Software. Recuperado de https://www.weblakes.com/products/wrplot/index.html

# <span id="page-34-0"></span>**Figura 5**

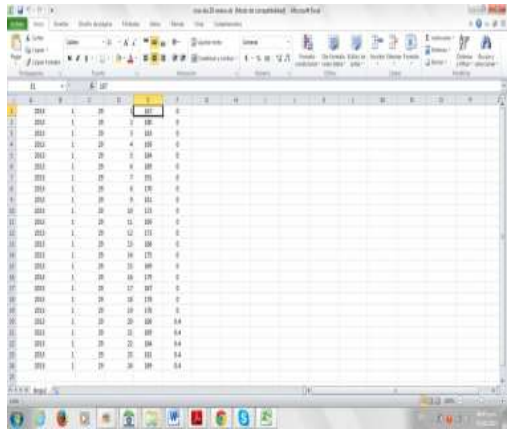

*Datos en libro de Excel para ingresar información en WRPLOT*

Una vez se tenga de esta manera los datos en el libro de Excel se debe ir a Archivo Guardar

Como Libro de Excel 97 a 2003.

### **Figura 6**

*Ventana emergente para guardar el archivo*

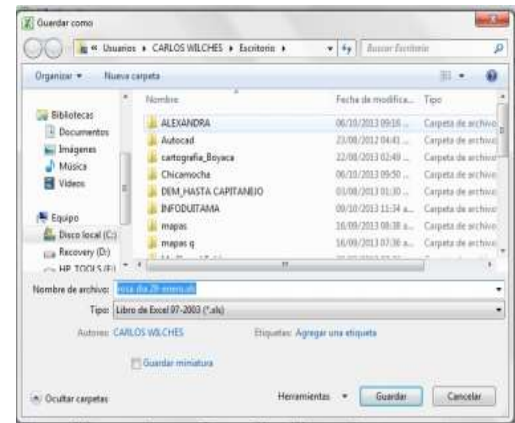

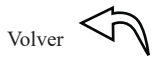

<span id="page-35-0"></span>**Abrir el programa WRPLOT VIEW y dar clic en ok.**

# **Figura 7**

*Pantalla de bienvenida al Programa WRPLOT VIEW*

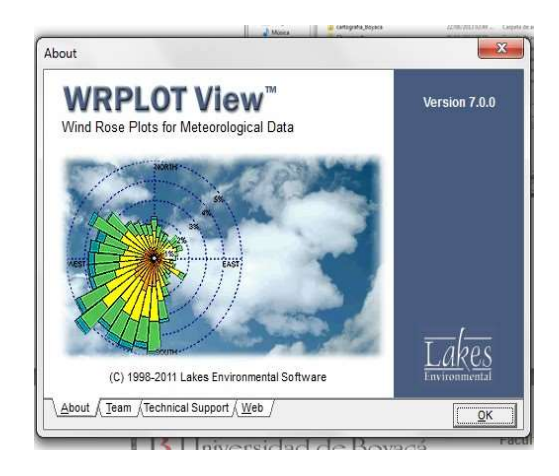

Una vez en la pantalla del programa WRPLOT VIEW dar clic en la pestaña Tools y dar clic en la opción import from Excel para importar el archivo de Excel guardado antes en formato 97 a 2003.

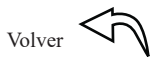

# <span id="page-36-0"></span>**Figura 8**

*Pantalla de WRPLOT y pestaña de importar archivo*

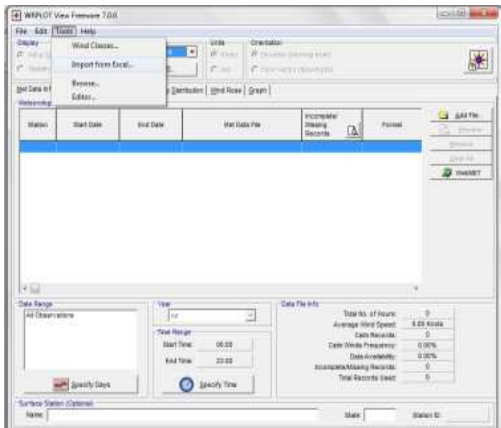

Dar clic en el ícono de la carpeta y escoger el archivo guardado en Excel formato 97 a 2003

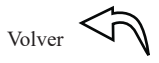

# <span id="page-37-0"></span>**Figura 9**

# *Pantalla de importar archivo y carga del mismo*

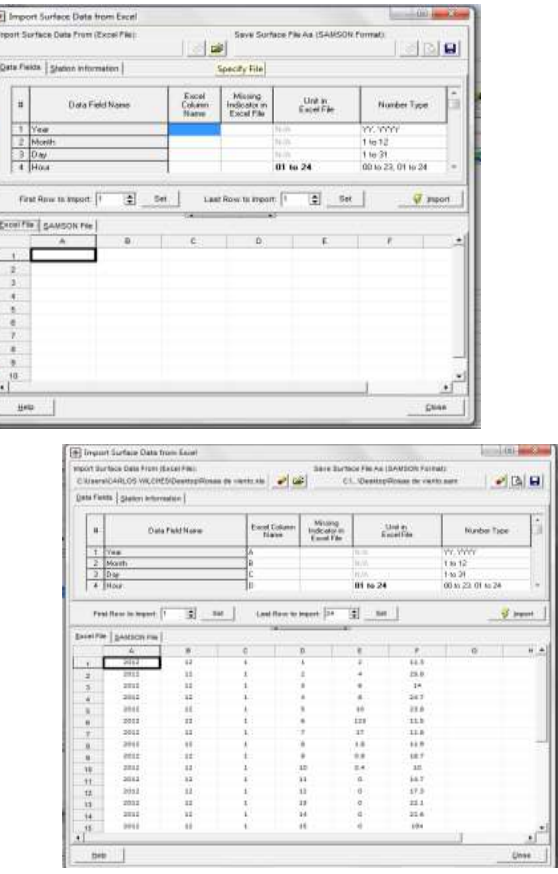

Diligenciar el espacio solicitado en la parte superior y poner únicamente las letras del libro de Excel tales como aparecen en las columnas.

Year: A

Month: B

<span id="page-38-0"></span>Day: C

Hour: D (No olvidar esta debe estar en el programa 01 to 24)

Wind Direction: F

Wind Speed: E

Dar clic en la pestaña Station Information e ingresar la información solicitada de la estación ver figura.

# **Figura 10**

*Pestaña de diligenciamiento de información de la estación*

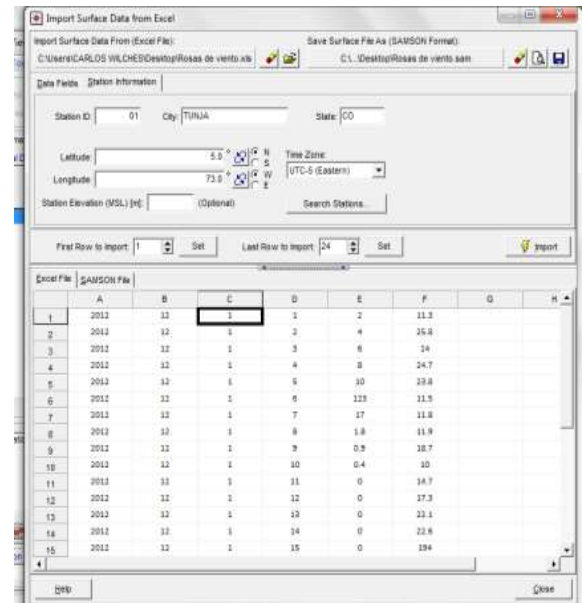

 $V_{\text{olver}}$   $\Leftrightarrow$ 

<span id="page-39-0"></span>Dar clic en el ícono que tiene forma de Diskette, seleccionar la carpeta destino donde desea guardar el archivo importante este debe estar con la extensión \*.Sam y por último dar clic en guardar.

## **Figura 11**

*Ventana para guardar el archivo con la extensión \*. Sam*

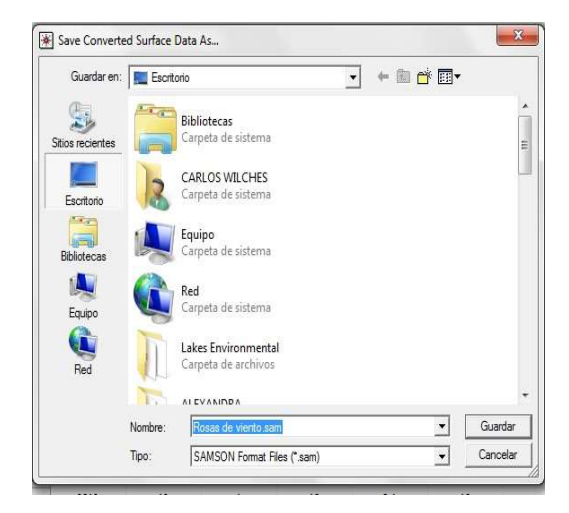

Por último, dar clic en el ícono que tiene forma de rayo y la opción import el programa automáticamente generara un archivo en Word pad y por último cerrar este archivo y dar clic en la pestaña close en la pantalla de diligenciamiento de información de la estación (Ver figura 10).

Luego en el menú inicial de la pantalla dar clic en el botón add file y cargar el archivo generado con la extensión \*. Sam por último dar clic en cada una de las pestañas de la parte superior.

Por ejemplo, la pestaña Graph se observará un histograma de frecuencias de las frecuencias de la velocidad del viento.

# <span id="page-40-0"></span>**Figura 12**

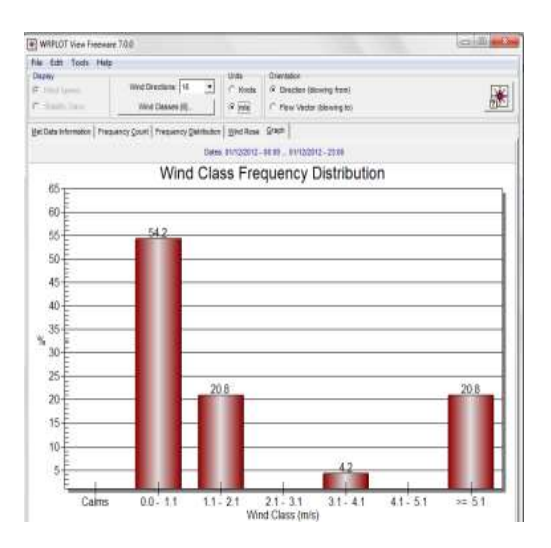

*Diagrama de distribución de frecuencias de velocidad del viento*

Por último, en la pestaña Graph se observa la Rosa de Vientos para el gráfico del día.

# **Figura 13**

Rosa de vientos obtenida por WRPLOT View

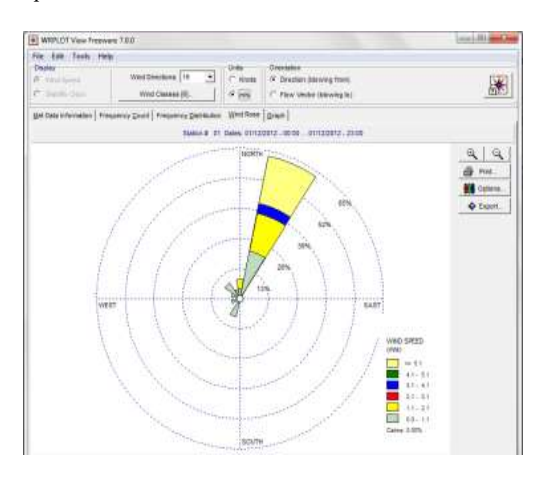

 $_{\rm Volver}$  $_{\rm Volver}$  $_{\rm Volver}$   $\overline{\mathcal{C}}$ 

# <span id="page-41-0"></span>**CAPÍTULO CUATRO**

# **CAPÍTULO 4 Modelos de dispersión fuentes fijas**

### <span id="page-42-0"></span>**4.1. Generalidades de los modelos de dispersión atmosférica 4.1 Generalidades de los modelos de dispersión atmosférica**

Son protocolos matemáticos que proporcionan estimaciones de concentración de Son protocolos matemáticos que proporcionan estimaciones de concentración de contaminante en función de una serie de parámetros meteorológicos, químicos, topográficos y de contaminante en función de una serie de parámetros meteorológicos, químicos, topográficos y de cantidad y velocidad de emisión.<sup>9</sup>

# **4.2. Parámetros de entrada de un modelo de dispersión 4.2 Parámetros de entrada de un modelo de dispersión**

- Cantidad de contaminante emitida por unidad de tiempo, posición y altura de emisión. Cantidad de contaminante emitida por unidad de tiempo, posición y altura de emisión. Cantidad de contaminante emitida por unidad de tiempo, posición y altura de emisión.
- Velocidad y dirección de los vientos dominantes. Estabilidad atmosférica. Altura de Velocidad y dirección de los vientos dominantes. Estabilidad atmosférica. Altura de Velocidad y dirección de los vientos dominantes. Estabilidad atmosférica. Altura de Mezcla. Mezcla.
- Comportamiento químico del contaminante posibles reacciones, vida media de la Comportamiento químico del contaminante posibles reacciones, vida media de la Comportamiento químico del contaminante posibles reacciones, vida media de la sustancia. sustancia.

# **4.3. Tipos de Modelos de dispersión 4.3. Tipos de Modelos de dispersión 4.3 Tipos de Modelos de dispersión**

# **Modelos Gaussianos de Dispersión (Vertidos Puntuales): Modelos Gaussianos de Dispersión (Vertidos Puntuales):**

Son los que se utilizan para estimar la concentración de contaminante producida por una Son los que se utilizan para estimar la concentración de contaminante producida por una fuente puntual, por ejemplo, la chimenea de una fábrica o el escape de un depósito. El objetivo de fuente puntual, por ejemplo, la chimenea de una fábrica o el escape de un depósito. El objetivo de este tipo de modelo es determinar la concentración de un contaminante a cierta distancia de la este tipo de modelo es determinar la concentración de un contaminante a cierta distancia de la fuente. fuente.

1

 $\frac{9}{9}$  Modelos de dispersión atmosférica. <sup>9</sup> Modelos de dispersión atmosférica.

Recuperado de https://www.upo.es/depa/webdex/quimfis/CA\_old/php/apuntesCA0607\_Tema2.pdf Recuperado de https://www.upo.es/depa/webdex/quimfis/CA\_old/php/apuntesCA0607\_Tema2.pdf

## <span id="page-43-0"></span>**Figura 14**

*Modelo gaussiano de dispersión*

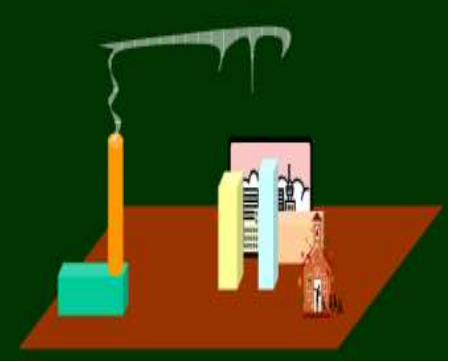

Fuente: https://www.upo.es/depa/webdex/quimfis/docencia/CA/Tema2.pdf

# **Modelos Combinados (Celda múltiple**)

Son los que se utilizan en la práctica para estimar concentraciones de contaminante en regiones definidas (ciudades, por ejemplo). Este se caracteriza por dividir el volumen total de aire en pequeñas celdas en las que se almacena de manera numérica, las concentraciones de varios contaminantes. El modelo tiene en cuenta la estabilidad de los contaminantes, así como los flujos de materia que pasan de una celda a otra (Parcelas de aire).

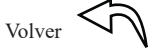

# <span id="page-44-0"></span>**Figura 15 Figura 15**

*Modelos de dispersión combinados (Celda múltiple) Modelos de dispersión combinados (Celda múltiple)*

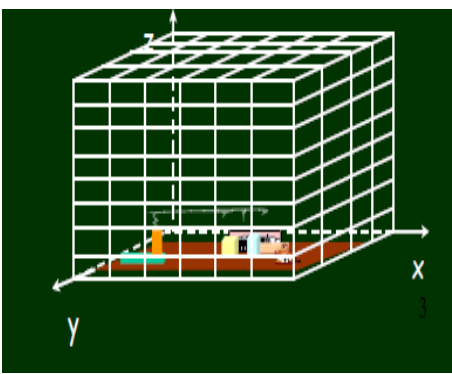

Fuente: https://www.upo.es/depa/webdex/quimfis/docencia/CA/Tema2.pdf Fuente: https://www.upo.es/depa/webdex/quimfis/docencia/CA/Tema2.pdf

# **4.4. Finalidad de la modelación de dispersión de contaminantes 4.4 Finalidad de la modelación de dispersión de contaminantes**

Los usos que se pueden lograr con la modelación son: Los usos que se pueden lograr con la modelación son:

- 1. Determinación de áreas de influencia. 1. Determinación de áreas de influencia.
- 2. Predicción del impacto ambiental causado por obras futuras. 2. Predicción del impacto ambiental causado por obras futuras.
- 3. Directrices de regularidades y requerimientos legales. 3. Directrices de regularidades y requerimientos legales.
- 4. Evaluación del grado de contaminación en áreas urbanas y rurales. 4. Evaluación del grado de contaminación en áreas urbanas y rurales.
- 5. Diseño de redes de monitoreo. 5. Diseño de redes de monitoreo.
- 6. Definición de máximos contribuyentes en un área determinada. 6. Definición de máximos contribuyentes en un área determinada.
- 7. Análisis de Riesgos (Escapes accidentales de gases tóxicos). 7. Análisis de Riesgos (Escapes accidentales de gases tóxicos).
- 8. Cálculo de altura de chimeneas. 8. Cálculo de altura de chimeneas.
- 9. Herramientas de decisión en elección de sistemas de control. 9. Herramientas de decisión en elección de sistemas de control.
- 10. Diseño de programas de prevención. 10. Diseño de programas de prevención.

# <span id="page-45-0"></span>**4.5 Información necesaria para la modelación de contaminantes**

### **Figura 16**

*Variables de entrada y salida de un modelo de dispersión*

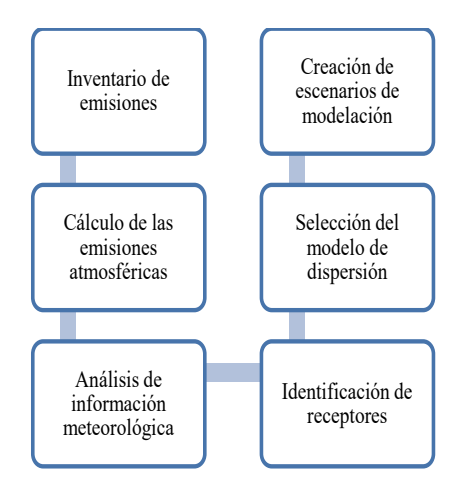

### **Inventario de emisiones atmosféricas**

Un inventario de emisiones atmosféricas es un conjunto de datos que caracterizan y consolidan, mediante sumatoria, las emisiones de contaminantes atmosféricos, de acuerdo con el tipo de fuente y el tipo y cantidad de contaminantes emitidos, en un área geográfica y en un intervalo de tiempo determinados.

### **Cálculo de emisiones atmosféricas**

Las emisiones se pueden determinar ya sea por medición directa, balance de masas o usando ecuaciones empíricas que permitan calcular la emisión por medio de factores definidos en el AP 42 ya sea por tecnología o proceso. Por otra parte, es necesario conocer la ubicación física

 $_{\rm Volver}$  $_{\rm Volver}$  $_{\rm Volver}$   $\leq$ 

<span id="page-46-0"></span>de las fuentes de emisión y las especificaciones geométricas de los dispositivos utilizados para la de las fuentes de emisión y las especificaciones geométricas de los dispositivos utilizados para la liberación de sustancias a la atmósfera. liberación de sustancias a la atmósfera.

# **Análisis de información meteorológica Análisis de información meteorológica**

Las características meteorológicas de un área determinada influyen directamente en la Las características meteorológicas de un área determinada influyen directamente en la calidad del aire los parámetros necesarios para un modelo de dispersión de contaminantes son: calidad del aire los parámetros necesarios para un modelo de dispersión de contaminantes son:

- \* Temperatura media del aire. \* Precipitación \* Temperatura media del aire. \* Precipitación
- \* Humedad Relativa \* Velocidad y Dirección del viento. \* Humedad Relativa \* Velocidad y Dirección del viento.
- \* Radiación Solar \* Rosa de vientos. \* Radiación Solar \* Rosa de vientos.
- \* Estabilidad Atmosférica \* Altura de mezcla de contaminantes. \* Estabilidad Atmosférica \* Altura de mezcla de contaminantes.

### **4.6. Estabilidad atmosférica y tasa de cambio 4.6 Estabilidad atmosférica y tasa de cambio 4.6. Estabilidad atmosférica y tasa de cambio**

La estabilidad o equilibrio atmosférico es la condición del aire en reposo, en el cual los La estabilidad o equilibrio atmosférico es la condición del aire en reposo, en el cual los movimientos convectivos no existen o están restringidos en este sentido se define la inestabilidad movimientos convectivos no existen o están restringidos en este sentido se define la inestabilidad atmosférica como la condición de movimientos convectivos predominantes de una masa de aire. atmosférica como la condición de movimientos convectivos predominantes de una masa de aire.

# **Figura 17 Figura 17**

*Tasa de cambio y dispersión de la pluma de una fuente de emisión Tasa de cambio y dispersión de la pluma de una fuente de emisión*

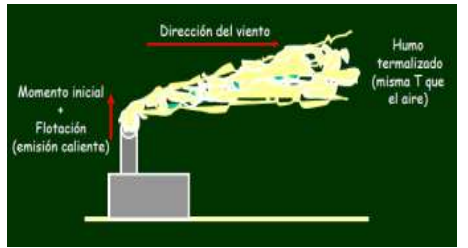

Fuente: https://www.upo.es/depa/webdex/quimfis/docencia/CA/Tema2.pdf Fuente: https://www.upo.es/depa/webdex/quimfis/docencia/CA/Tema2.pdf

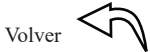

# <span id="page-47-0"></span>**4.7. Categorías de estabilidad atmosférica 4.7 Categorías de estabilidad atmosférica**

En horas diurnas, teniendo conocimiento de la velocidad del viento y la radiación global se utiliza la siguiente tabla para definir la clase estabilidad.

# **Tabla 4**

*Categorías de estabilidad atmosférica diurna*

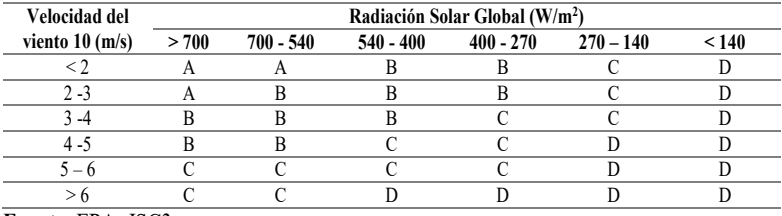

**Fuente**: EPA- ISC3

En horas nocturnas, teniendo conocimiento de la velocidad del viento y la radiación neta

se utiliza la siguiente tabla para definir la categoría de estabilidad.

### **Tabla 5**

*Categorías de estabilidad atmosférica nocturna*

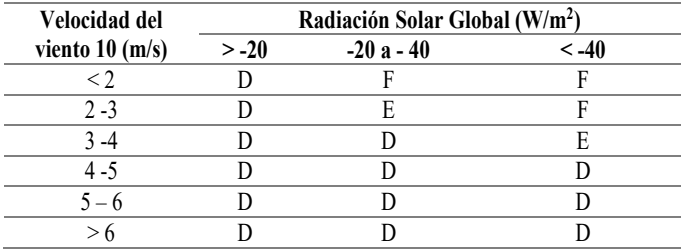

Fuente: EPA- ISC3.

# <span id="page-48-0"></span>**Figura 18 Figura 18 Figura 18**

Comportamiento de la pluma en función de la estabilidad atmosférica

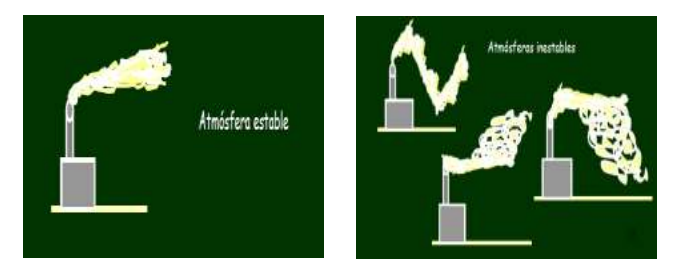

Fuente: https://www.upo.es/depa/webdex/quimfis/docencia/CA/Tema2.pdf Fuente: https://www.upo.es/depa/webdex/quimfis/docencia/CA/Tema2.pdf Fuente: https://www.upo.es/depa/webdex/quimfis/docencia/CA/Tema2.pdf

# **4.8. Altura de mezcla de contaminantes 4.8. Altura de mezcla de contaminantes 4.8 Altura de mezcla de contaminantes**

Es definida como la altura en la atmósfera hasta donde los contaminantes alcanzan a ser mezclados y dispersados (entre más alta habrá mayor volumen para la dilución de los contaminantes) y depende de la rugosidad superficial local, de la velocidad del viento, y la radiación solar, entre otros factores. La altura de mezcla se determina con la ecuación de Randerson, la cual es: mezclados y dispersados (entre más alta habrá mayor volumen para la dilución de los contaminantes) y depende de la rugosidad superficial local, de la velocidad del viento, y la

$$
Z_m=320\,u
$$

Donde U es la velocidad del viento a 10m de altura. La altura mecánica de la capa de mezcla es el mínimo valor diario de la altura de la capa de mezcla. Por este motivo, si el valor de Zm es menor que la altura del penacho, se igualará el valor de Zm a la altura de la pluma. Donde U es la velocidad del viento a 10m de altura. La altura mecánica de la capa de mezcla es el mínimo valor diario de la altura de la capa de mezcla. Por este motivo, si el valor de  $\mathcal{L} = \mathcal{L}$  altura del penacho, se igualará el valor de Zm a la pluma.

# **4.9 Ejemplo de aplicación Screen View**

La presente guía tiene de manera detallada un instructivo para la estimación de contaminantes de algunas fuentes emisoras en específico, a través del modelo SCREEN VIEW 3,

<span id="page-49-0"></span>este software está disponible en el siguiente link. https://www.weblakes.com/products/screen/index.html

Una ladrillera emite la siguiente tasa de contaminantes de material particulado 10,8 gr/s y usted es contratado para las modificaciones en el permiso de emisiones ante la autoridad ambiental los datos son los siguientes:

Velocidad del viento: 2,5 m/s.

Temperatura de salida del contaminante: 350°C.

Temperatura ambiental: 25°C.

Altura de la chimenea: 13 m

Diámetro de la chimenea: 40 cm

Realice los escenarios de modelación para condiciones estándar y las diferentes estabilidades atmosféricas y determine las medidas de ingeniería adecuadas.

### **Tabla 6**

*Distancias de receptores respecto a la fuente*

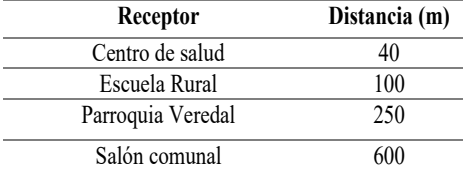

 $V_{\text{olver}}$   $\left\langle \bigcap_{\text{V}}\right\rangle$ 

# <span id="page-50-0"></span>**Figura 19**

*Generación de escenario de modelación*

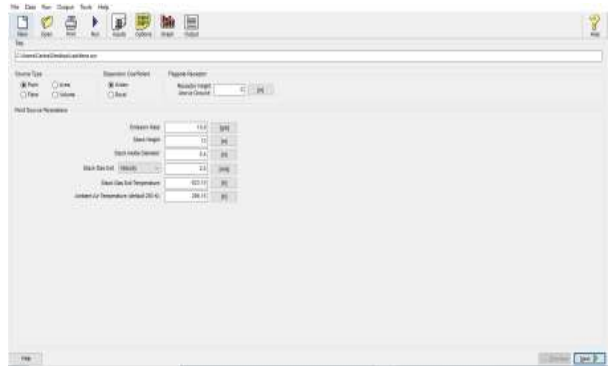

# **Figura 20**

*Instructivo para guardar el escenario de modelación*

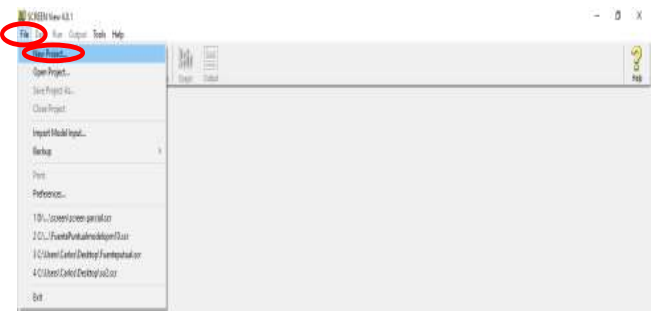

# **Figura 21**

*Ingreso de variables al programa*

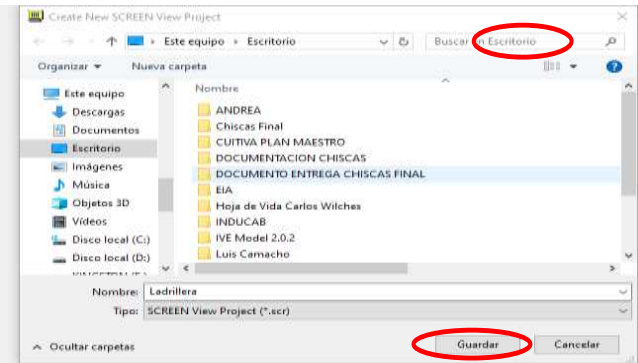

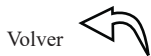

# <span id="page-51-0"></span>**Figura 22**

*Selección de distancias discretas para la ubicación de receptores*

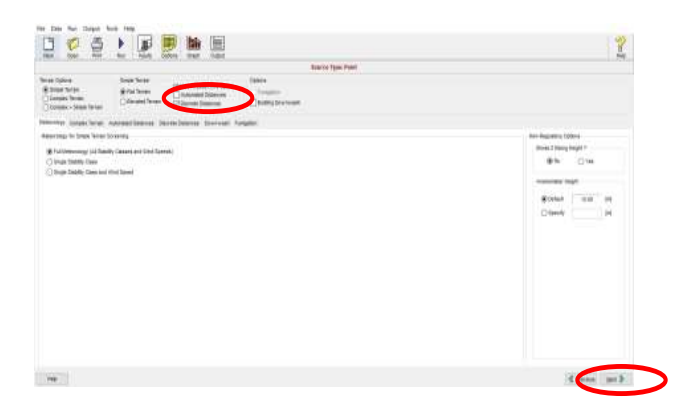

# **Figura 23**

*Ingreso de receptores en el programa Screen View*

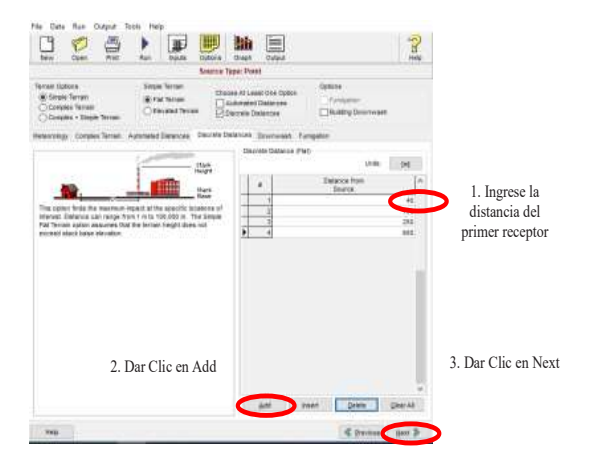

 $V_{\text{olver}}$   $\leq$ 

# <span id="page-52-0"></span>**Figura 24**

*Generación de archivos de salida*

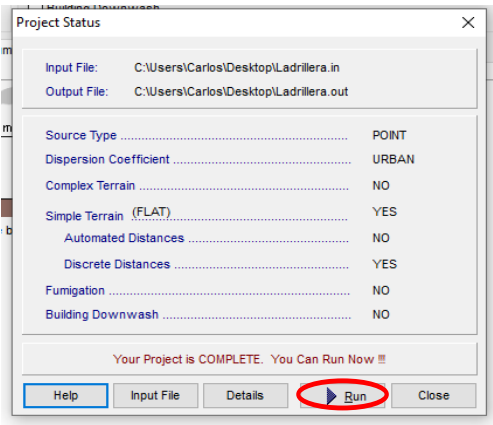

A partir de este momento se generan los archivos de salida del escenario de modelación

este se caracteriza por salir en formato Bloc de Notas.

# **Figura 25**

*Archivo de salida escenario de modelación en Bloc de notas*

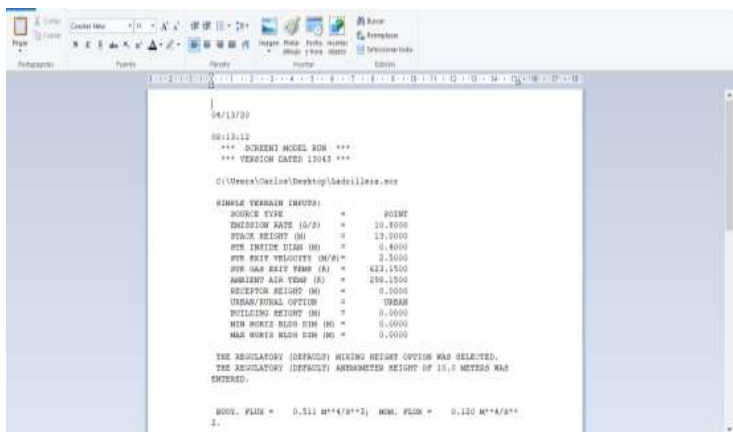

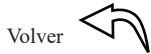

# <span id="page-53-0"></span>**Figura 26**

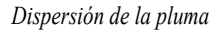

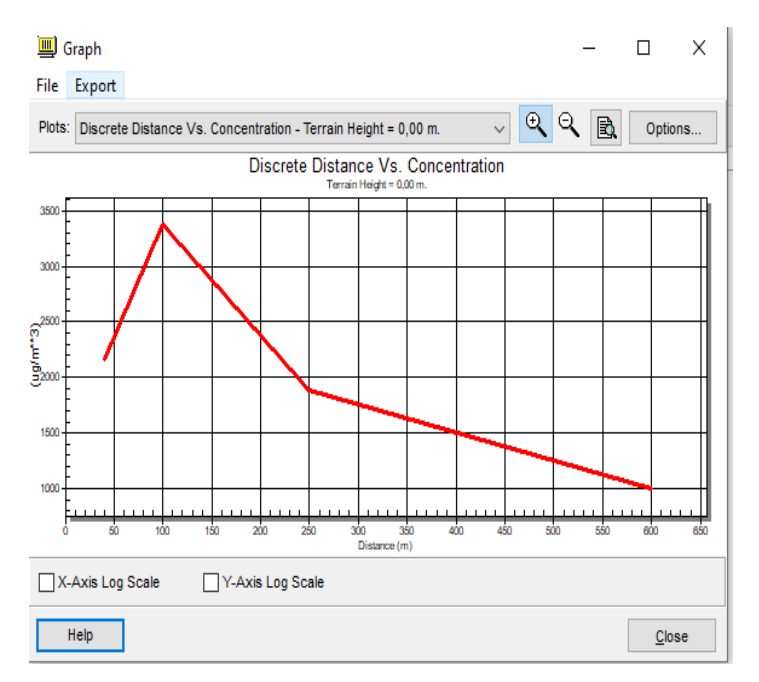

 $_{\text{Volver}}$  $_{\text{Volver}}$  $_{\text{Volver}}$   $\bigcirc$ 

# <span id="page-54-0"></span>**CAPÍTULO CINCO**

# **Estimación de emisiones fuentes móviles**

# <span id="page-55-0"></span>**5.1 Generalidades fuentes móviles**

Son las fuentes que, por razón de su uso o propósito, son susceptibles a desplazarse, como los automotores o vehículos de transporte a motor de cualquier naturaleza (p. ej.: automóviles, camiones, trenes, barcos, aviones, etc.)

# **5.2. Clasificación fuentes móviles según tipo de combustible 52 Clasificación fuentes móviles según tipo de combustible**

Las emisiones provenientes de fuentes móviles se generan como resultado del proceso de combustión en los motores de combustión interna. Este proceso, puede darse en motores de encendido por chispa (motores ciclo Otto) o de encendido por compresión (motores ciclo diésel). De forma adicional a la clasificación por tipo de combustible, esta se puede realizar en función del tamaño del motor o cilindraje. Teniendo en cuenta los combustibles empleados en el territorio nacional, esta clasificación puede incluir: combustión en los motores de combustión interna. Este proceso, puede darse en motores de encendido por chispa (motores ciclo Otto) o de encendido por compresión (motores ciclo diésel). De forma adicional a la clasificación por tipo de combustible, esta se puede realizar en función del tamaño del motor o cilindraje. Teniendo en cuenta los combustibles empleados en el territorio nacional, esta clasificación puede incluir: • Vehículos a gasolina.

- Vehículos a gasolina. • Vehículos operados con combustible diesel/ACPM y sus mezclas
- Vehículos operados con combustible diesel/ACPM y sus mezclas  $\mathbf{P}$
- Dedicados a gas natural o GLP (gas licuado de petróleo)  $\mathcal{C}$
- Vehículos bi-combustible10
- Vehículo dual11
- Vehículos híbridos.

De manera similar, para los vehículos tipo motocicletas, motociclo y triciclos, se puede emplear una clasificación por tipo de motor (con mezcla de gasolina aceite -dos tiempos; gasolina emplear una con motor (con mezcla de gasolina aceite  $\mathcal{L}$ (cuatro tiempos) o en función de la cilindrada de los mismos.

# <span id="page-56-0"></span>**5.3 Clasificación fuentes móviles según categoría vehicular**

Para efectos de la medición de emisiones contaminantes, el Ministerio de Ambiente y Desarrollo Sostenible ha adoptado la clasificación de fuentes móviles por categoría vehicular conforme a los ciclos de prueba de Estados Unidos y de la Unión Europea, como se muestra a continuación.

De acuerdo con la normativa colombiana, el parque automotor puede clasificarse de acuerdo con la clase de vehículo, el tipo de servicio (publico, oficial, particular, otros.), o según su finalidad (transporte de pasajeros o transporte de carga). De acuerdo con la Ley 769 de 2002, la tipología de servicio se define como sigue

**Vehículo de servicio particular:** vehículo automotor destinado a satisfacer las necesidades privadas de movilización de personas, animales o cosas.

**Vehículo de servicio público:** vehículo automotor homologado, destinado al transporte de pasajeros, carga o ambos, por las vías de uso público mediante el cobro de una tarifa, porte, flete o pasaje.

**Vehículo de servicio oficial:** vehículo automotor destinado al servicio de entidades públicas.

**Vehículo de servicio diplomático o consular:** vehículo automotor destinado al servicio de funcionarios diplomáticos o consulares.

 $_{\rm Volver}$  $_{\rm Volver}$  $_{\rm Volver}$   $\left\langle \widehat{\Gamma} \right\rangle$ 

# <span id="page-57-0"></span>**Tabla 7**

| Tipo de uso | Clase de Vehículo      | Descripción                                          |  |  |  |
|-------------|------------------------|------------------------------------------------------|--|--|--|
| Pasajeros   | Motocicleta            | Vehículo automotor de dos ruedas en línea, con       |  |  |  |
|             |                        | capacidad para el conductor y acompañante            |  |  |  |
|             | Moto triciclo          | Vehículo<br>automotor<br>de<br>tres<br>ruedas<br>con |  |  |  |
|             |                        | estabilidad propia y capacidad para el conductor     |  |  |  |
|             |                        | y un acompañante del tipo Side Car y recreativo.     |  |  |  |
|             | Antiguo                | Automotor que haya cumplido 35 años y que            |  |  |  |
|             |                        | conserve sus especificaciones y características      |  |  |  |
|             |                        | originales<br>fábrica,<br>presentación<br>de<br>y    |  |  |  |
|             |                        | funcionamiento                                       |  |  |  |
|             | Clásico                | Automotor que haya cumplido 35 años y que            |  |  |  |
|             |                        | conserve sus especificaciones y características      |  |  |  |
|             |                        | originales<br>fábrica,<br>de<br>presentación<br>y    |  |  |  |
|             |                        | funcionamiento                                       |  |  |  |
|             | Taxis                  | Vehículo<br>destinado<br>automotor<br>al<br>servicio |  |  |  |
|             |                        | público individual de pasajeros.                     |  |  |  |
|             | <b>Buseta</b>          | Vehículo destinado al transporte de personas con     |  |  |  |
|             |                        | capacidad de 20 a 30 pasajeros y distancia entre     |  |  |  |
|             |                        | ejes inferiores a 4 metros.                          |  |  |  |
|             | Microbús               | Vehículo destinado al transporte de personas con     |  |  |  |
|             |                        | capacidad de 10 a 19 pasajeros.                      |  |  |  |
|             | <b>Bus</b>             | Vehículo automotor destinado al<br>transporte        |  |  |  |
|             |                        | colectivo<br>de<br>personas y<br>equipajes,<br>sus   |  |  |  |
|             |                        | debidamente registrado conforme a las normas y       |  |  |  |
|             |                        | características especiales vigentes.                 |  |  |  |
|             | Vehículo de transporte | Vehículo automotor para transporte público           |  |  |  |
|             | masivo                 | masivo de pasajeros, cuya circulación se hace        |  |  |  |
|             |                        | por carriles exclusivos e infraestructura especial   |  |  |  |
|             |                        | para acceso de pasajeros.                            |  |  |  |
|             | Cuatrimoto             | Vehículo<br>automotor de cuatro ruedas<br>con        |  |  |  |
|             |                        | componentes mecánicos de motocicleta, para           |  |  |  |
|             |                        | de personas o mercancías<br>transporte<br>con        |  |  |  |
|             |                        | capacidad de carga hasta 70 Kilogramos.              |  |  |  |
|             | Motocarro              | Vehículo<br>de<br>ruedas<br>automotor<br>tres<br>con |  |  |  |
|             |                        | estabilidad propi, con componentes mecánicos         |  |  |  |
|             |                        | de motocicleta para el transporte de personas o      |  |  |  |
|             |                        | mercancías con capacidad útil hasta<br>770           |  |  |  |
|             |                        | Kilogramos.                                          |  |  |  |

*Clasificación de las fuentes móviles código nacional de tránsito terrestre*

Fuente: Ley 769 de 2002

# <span id="page-58-0"></span>**5.4. Nivel de detalle de las emisiones 5.4 Nivel de detalle de las emisiones**

El nivel de detalle en fuentes móviles para la evaluación de emisiones puede incluir: las emisiones del tubo de escape, las emisiones evaporativas del combustible y emisiones generadas por los neumáticos y los frenos.

# **Figura 27**

*Tipos de emisiones presentes en las fuentes móviles*

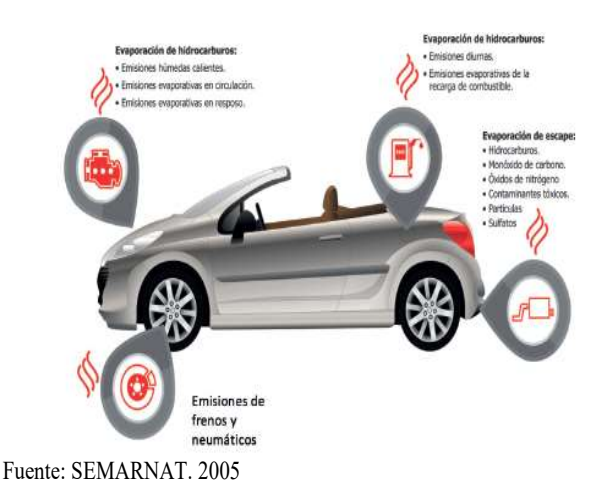

# **5.5. Métodos de estimación de emisiones vehiculares<sup>10</sup> 5.5 Métodos de estimación de emisiones vehiculares10**

En fuentes móviles, el método para calcular las emisiones en las fuentes móviles relaciona el factor de emisión y el factor de actividad. En este sentido, la ecuación utilizada para estimar las emisiones en fuentes móviles se convierte en:

<sup>10</sup> Métodos de estimación emisión emisión emisión en el control de estimación emisión en el control de estimació<br>10 Métodos de estimación en el control de estimación en el control de estimación en el control de estimación e Métodos de estimación emisiones vehiculares. Recuperado de https://www.minambiente.gov.co/images/AsuntosambientalesySectorialyUrbana/GU%C3%8DA\_PARA\_LA\_ELA  $10<sup>10</sup>$ <sup>10</sup> Métodos de estimación emisiones vehiculares. Recuperado de BORACI%C3%93N\_DE\_INVENTARIOS\_DE\_EMISIONES\_ATMOSF%C3%89RICAS.pdf

$$
E = F.E._{ijk} \times FA_{jt}
$$

Donde:

**E:** Emisiones totales

 $\vec{F}$ .  $\vec{E}$ . iik: Factor de emisión del contaminante (i) para el vehículo de la categoría vehicular (j), y combustible (k).

**:** Factor de actividad del vehículo de la categoría vehicular (j), durante el tiempo (t).

$$
E_{Total} = E_{Frio} + E_{caliente} + E_{Evaporativa} + E_{desgaste} + E_{Polvo}
$$

 $E_{Total}$ : Emisiones totales de un contaminante en particulares, en un área determinada.  $E_{Frio}$ : Emisiones durante el funcionamiento del motor térmico transitorio (arranque en frío).  $E_{caliente}$ : Emisiones durante el funcionamiento del motor estabilizado (caliente).

El factor de emisión puede ser obtenido por medición directa a través de analizadores de emisiones de gases utilizados en las pruebas de dinamómetro de chasis, en el caso de vehículos a gasolina y motocicletas, o en un banco de pruebas para motores pesados, en el caso de vehículos a diésel.

También puede ser estimado por balance de masa, haciendo la aplicación inversa de modelos de dispersión en condiciones controladas (túneles vehiculares y camiones urbanos) o, a través de estudios e investigaciones realizados a nivel nacional e internacional, todos estos teniendo en cuenta la categoría vehicular.

De igual forma, el factor de emisión para fuentes móviles simple, donde se realiza el cálculo a partir de resultados de concentración obtenidos en las estaciones de medición o ambientes urbanos (p. ej.: calles cerradas, túneles, camiones urbanos o en calles abiertas o autopistas) recogidos por unos receptores.

Los factores de emisión para fuentes móviles pueden ser obtenidos directamente de modelos de emisión o en documentos compilatorios como la *Guía de inventarios de emisiones* 

<span id="page-60-0"></span>*contaminantes al aire* de la Agencia Ambiental Europea (EMEP*/EEA Air pollutant emission contaminantes al aire* de la Agencia Ambiental Europea (EMEP*/EEA Air pollutant emission inventory guidebook* 2016). Factores de Emisión para fuentes móviles pueden ser consultados en *inventory guidebook* 2016). Factores de Emisión para fuentes móviles pueden ser consultados en el capítulo 1. el capítulo 1.

# *5.5.1 Método Tier 1 5.5.1 Método Tier 1*

Es el método más básico y sencillo. Aplica una relación lineal simple entre el factor de actividad y el factor de Emisión. El factor de actividad se obtiene generalmente de información estadística. Los factores de Emisión de esta categoría han sido escogidos de forma tal que representen las condiciones "típicas" o "promedio" de un proceso, y tienden a ser independientes de la tecnología. Es el método más básico y sencillo. Aplica una relación lineal simple entre el factor de actividad y el factor de Emisión. El factor de actividad se obtiene generalmente de información estadística. Los factores de Emisión de esta categoría han sido escogidos de forma tal que representen las condiciones "típicas" o "promedio" de un proceso, y tienden a ser independientes de la tecnología.

### **Ejemplo: Ejemplo:**

Estimar las emisiones de CO y material particulado (MP), para un vehículo que opera con combustible diésel, de cilindrada mayor a 2L, estándar compatible con Euro 2, que durante un día recorre 60 km en un núcleo urbano, a una velocidad promedio de 40km/h. Estimar las emisiones de CO y material particulado (MP), para un vehículo que opera con combustible diésel, de cilindrada mayor a 2L, estándar compatible con Euro 2, que durante un día recorre 60 km en un núcleo urbano, a una velocidad promedio de 40km/h.

$$
\mathbf{E} = F.E._{ijk} \times FA_{jt}
$$

$$
F.E_{.CO} = 3,33 \frac{g}{Kg \text{ Diesel}} \qquad F.E_{.MP} = 1,10 \frac{gMP}{Kg \text{ Diesel}}
$$
  
\n
$$
E_{.CO} = \frac{60 g \text{ Diesel}}{Km} \times \frac{3,33 gCO}{Kg \text{ Diesel}} \times \frac{1 Kg \text{ Diesel}}{1000 g \text{ Diesel}} \times 60 \text{ Km} = 11,99 g CO
$$
  
\n
$$
E_{.MP} = \frac{60 g \text{ Diesel}}{Km} \times \frac{1,10 gCO}{Kg \text{ Diesel}} \times \frac{1 Kg \text{ Diesel}}{1000 g \text{ Diesel}} \times 60 \text{ Km} = 3,96 g MP
$$

 $_{\rm Volver}$  $_{\rm Volver}$  $_{\rm Volver}$   $\left\langle \bigcap \right\rangle$ 

# <span id="page-61-0"></span>*5.5.2 Método Tier 2 5.5.2 Método Tier 2*

Las emisiones se estiman mediante la ecuación:

$$
E = F.E_{ijk} \times FA_{jm}
$$

Donde:

Factor de actividad en términos distancia recorrida del vehículo de categoría vehicular (j) y tecnología (m), [km].

Factor de Emisión en función de la tecnología vehicular para el contaminante (i), del vehículo de categoría vehicular (j), con tecnología (m), [g/km].

$$
F.E_{\cdot CO} = 0.296 \frac{g \, \text{CO}}{\text{Km}} \quad F.E_{\cdot MP2,5} = 0.0548 \frac{g \, MP2,5}{\text{Km}}
$$

Las emisiones estimadas para una distancia recorrida de 60 km corresponden a:

$$
E_{\cdot CO} = 60Km \times \frac{0,296 \, gCO}{Km} = 17,76 \, g CO
$$
  

$$
E_{\cdot PM \, 2,5} = 60Km \times \frac{0,0548 \, gMP2,5}{Km} = 3,29 \, gPM \, 2,5
$$

 $V_{\text{olver}}$   $\left\langle \bigwedge \right\rangle$ 

# <span id="page-62-0"></span>**CAPÍTULO SEIS**

# **Modelos de dispersión fuentes móviles**

# <span id="page-63-0"></span>**6.1 Generalidades modelo Gaussiano lineal de dispersión 6.1 Generalidades modelo Gaussiano lineal de dispersión**

Para calcular la dispersión de contaminantes sobre el corredor vial en estudio se empleó el modelo para fuente lineal continua de emisión infinita en donde se considera que las emisiones de sustancias químicamente estables se producen por una sucesión de puntos, lo cual constituye una línea de emisiones y la existencia de un número infinito de puntos de emisión, correspondientes a los tubos de escape de los vehículos.

Este modelo asume la emisión de los contaminantes como una fuente lineal infinita, es decir que existe un flujo constante de vehículos sobre el corredor vial, lo cual significa que a lo largo de ella siempre existe un foco de emisión.

$$
C(x, 0) = \frac{2q}{\left(2\pi\right)^{1/2} \sigma_z v} exp\left[-\frac{1}{2} \left(\frac{H}{\sigma_z}\right)^2\right]
$$

Donde:

C (x, 0): Concentración a nivel del suelo de un contaminante en la dirección del viento, se expresa en ug/m<sup>3</sup>.

H: Altura promedio de descarga de los contaminantes por los vehículos, se expresa en m.

X: Distancia desde el centro de la vía al punto que se desea determinar la concentración, m.

q: Emisión

 $\sigma_Z$ : Desviación vertical normal, se expresa en m.

v: Velocidad del viento (m/s).

# <span id="page-64-0"></span>6.2 Determinación del  $\sigma$ **z** o coeficiente de Dispersión

 $\sigma_y = aX^b$   $\sigma_z = cX^a + f$ 

Las constantes a,c,d y f están en función de la clave de la categoría de estabilidad = = +

(Pasquill) y b siempre toma el valor de 0,894; así mismo, x es la distancia de los receptores

respecto al corredor vial y debe estar en kilómetros.

### **Tabla 8**

*Valores de las constantes para el cálculo de Sigma y, Sigma Z como función de la distancia en la*  dirección del viento y la condición de estabilidad

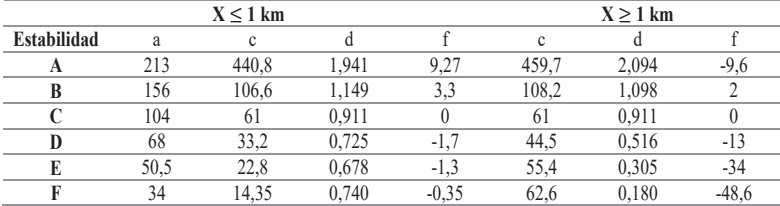

Fuente: D.O. Martin. J. Air Pollu. Control Assoc. 26, N.º 2

### **6.3 Ejercicio de aplicación Determinación del o coeficiente de Dispersión 6.3 Ejercicio de aplicación Determinación del o coeficiente de Dispersión de Dispersión 6.3** Ejercicio de aplicación Determinación del  $\sigma$ z o coeficiente

Usted es contratado como Ingeniero Sanitario y Ambiental para determinar el grado de afección a la calidad del aire en el corredor Vial del Centro comercial Buena Vista a la Universidad Pontificia Bolivariana en el sentido Norte – Sur y Sur Norte. Tenga en cuenta que la longitud de la vía es de 3 Km.

1. Determine a través de un gráfico la distribución de la flota vehicular y cuál es la que

más circula por sentido de la Vía

<span id="page-65-0"></span>2. Calcule las emisiones de contaminantes a través del método Tier 2. para cada sentido.

3. De acuerdo con la Información meteorológica allegada determine los niveles de concentración.

Analice la concentración de contaminantes para los receptores tales como Centro Comercial Buenavista, Restaurante La Bonga, Universidad de Córdoba, Colegio Georges Noble, Colegio INEM, Colegio Nuestra Señora de Fátima, Paradero de Buses Mocarí, UPB.

# **Tabla 9**

| Hora | <b>Motos</b> | <b>Buses</b> | <b>Busetas</b> | <b>Taxis</b> | <b>Automóviles</b> |
|------|--------------|--------------|----------------|--------------|--------------------|
|      |              |              |                |              |                    |
| ↑    | Ω            |              | Ω              |              | 10                 |
|      | 10           |              | 10             |              | 15                 |
|      | 15           |              | 12             |              | 10                 |
|      | 18           |              | 14             |              |                    |
|      | 20           |              | 10             |              |                    |
|      | 12           | 10           | ο              |              | 10                 |
|      | 14           |              |                |              | 15                 |
|      | 10           |              | 10             |              | 10                 |
| 10   | 8            |              | 12             |              | 12                 |
| 11   | 15           |              | 15             |              | 15                 |
| 12   | 16           |              | 20             |              | 12                 |

*Aforo Vehicular Sentido UPB - Centro Comercial Buena Vista*

# <span id="page-66-0"></span>**Tabla 10**

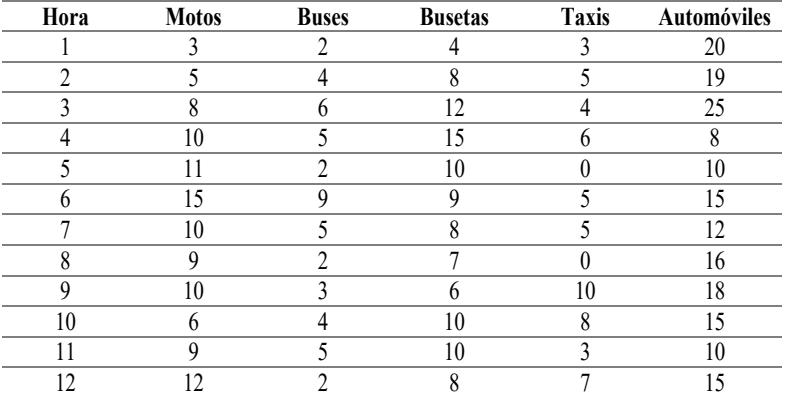

*Aforo Vehicular Sentido Centro Comercial Buena Vista – UPB*

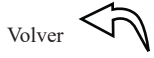

# **Bibliografía**

<span id="page-67-0"></span>Agencia Ambiental Europea (EMEP*/EEA Air Pollutant emission inventory guidebook* 2016).

Catalá, Icardo. Mònica. Aragón, Revuelta Pilar. Contaminantes del Aire Problemas Resueltos. Universidad Politécnica de Valencia.

IDEAM protocolo para el control y vigilancia de la contaminación atmosférica generada por fuentes fijas

Instituto de hidrología Meteorología y Estudios Ambientales (IDEAM). Protocolo para el control y vigilancia de la contaminación atmosférica generada por fuentes fijas. Recuperado de http://www.ideam.gov.co/documents/51310/527666/Protocolo+fuentes+fijas.pdf/657805 86-e70d-434a-9da7-264d3649b2ba.

Lakes Environmental WRPLOT View. https://www.weblakes.com/products/wrplot/index.html Lakes Environmental SCREEN View. https://www.weblakes.com/products/screen/index.html Manual del Programa de Inventarios de Emisiones de México. Volumen IV-Fuentes puntuales Métodos de estimación emisiones vehiculares. Recuperado de

https://www.minambiente.gov.co/images/AsuntosambientalesySectorialyUrbana/GU%C3 %8DA para la elaboraci%c3%93n de inventarios de emisiones atmosf%c3%89ricas. pdf

Ministerio de Ambiente. Guía para la Elaboración de Inventario de Emisiones Atmosféricas.

Ministerio de Ambiente, Vivienda y Desarrollo Territorial. Manual de inventario de fuentes puntuales.

Modelos de dispersión atmosférica. Recuperado de

https://www.upo.es/depa/webdex/quimfis/CA\_old/php/apuntesCA0607\_Tema2.pdf

Monitoreo de la dirección y velocidad del viento. Recuperado de

http://documentacion.ideam.gov.co/openbiblio/bvirtual/019813/Anexo2.pdf

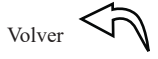

*Este libro fue terminado por la editorial de la Universidad Tecnologica de Pereira en julio del 2024, bajo el cuidado del autor. Pereira, Risaralda, Colombia.*

Esta guía se convierte en un instrumento al servicio del estudiante de la asignatura de Contaminación atmosférica a través de la presentación de ejercicios de aplicación y tutoriales de los diferentes programas computacionales que se emplean en el curso en aras de generar destreza e interés en la materia, mejorando la comprensión y análisis de los fenómenos atmosféricos en la concentración de los contaminantes.

Para la Facultad de Ingeniería Sanitaria y Ambiental es un orgullo presentar ante la comunidad académica este material, por ser este un producto del esfuerzo y la experiencia del ejercicio docente durante varios años de la cátedra de Contaminación atmosférica esperando con este material contribuir a la formación de mejores ingenieros Sanitarios y Ambientales comprometidos con la valoración y ordenamiento del recurso aire.

This guide becomes an instrument at the service of the student of the subject of Atmospheric Pollution through the presentation of application exercises and tutorials of the different computer programs used in the course in order to generate skill and interest in the subject. improving the understanding and analysis of atmospheric phenomena in the concentration of pollutants.

For the Faculty of Health and Environmental Engineering, it is a pride to present this material to the academic community, as it is a product of the effort and experience of teaching for several years in the Chair of Atmospheric Pollution, hoping with this material to contribute to the training of best Health and Environmental engineers committed to the assessment and management of the air resource.

**e-ISBN: 978-958-722-917-2**

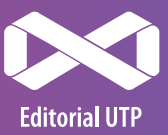

Universidad Pontificia Bolivariana Trabajos Académicos